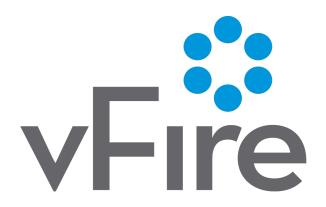

Rapid Start
Reference Guide
Version 9.8.1

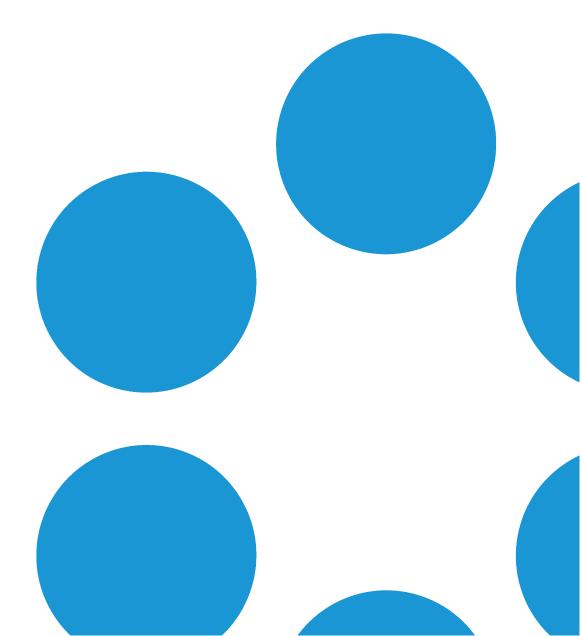

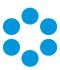

## **Table of Contents**

| Rapid Start Reference Guide Version Details         | 4  |
|-----------------------------------------------------|----|
| About this Documentation                            | 5  |
| Purpose                                             | 5  |
| Assumptions                                         | 5  |
| Introducing Rapid Start                             | 6  |
| What does Rapid Start give me?                      | 6  |
| What will I need to do to get up and running?       | 7  |
| How do I get Rapid Start?                           | 7  |
| Supported Databases                                 | 8  |
| vFire Software Compatibility                        | 9  |
| Service Operations                                  | 10 |
| Request Fulfilment Process                          | 10 |
| Service Requests                                    | 12 |
| Workflow Management                                 | 12 |
| Service Level Agreements                            | 14 |
| Incident, Problem, Known Error Management Processes | 15 |
| Analyst Management                                  | 17 |
| Service Level Agreements                            | 18 |
| Service Transition                                  | 22 |
| Service Asset and Configuration Management Process  | 22 |

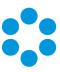

| Release and Deployment & Change Management Processes       | 23  |
|------------------------------------------------------------|-----|
| Change Management Process                                  | 25  |
| Release and Deployment Management Process                  | 28  |
| Service Portfolio Management Process                       | 32  |
| Interface Settings                                         | 35  |
| Default Analyst Settings                                   | 35  |
| Email Templates                                            | 39  |
| Security Roles                                             | 39  |
| Integration Platform in Rapid Start                        | 40  |
| Appendix A – Service Catalog                               | 45  |
| Service Type to Service mapping                            | 45  |
| Service to Service Action mapping                          | 47  |
| Appendix B – Change, and Release and Deployment Management | 65  |
| Change Management Workflow Template Detail                 | 65  |
| Release and Deployment Management Workflow Template Detail | 71  |
| Appendix C - Rapid Start Administration Settings           | 101 |
| Appendix D – Security Roles                                | 107 |
| Further Information                                        | 127 |
| Product Information and Online Support                     | 127 |
| Technical Support                                          | 127 |
| Comments and Feedback                                      | 127 |

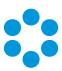

## Rapid Start Reference Guide Version Details

| Version No | Date updated      | Notes                                      |
|------------|-------------------|--------------------------------------------|
| 1.0        | 10 November 2015  | Initial draft of this document.            |
| 1.1        | 19 November 2015  | Revisions to the Testing workflow diagrams |
| 1.4        | 9 March 2016      | Minor Updates to System Setting defaults   |
| 1.5        | 8 April 2016      | Updates following RSv1.5 Release           |
| 9.4.0      | 20 May 2016       | Updates following RS v9.4.0 Release        |
| 9.5.0      | 15 July 2016      | Updates following RS v9.5.0 Release        |
| 9.5.2      | 16 September 2016 | Updates following RS v9.5.2 Release        |
| 9.6.2      | 10 November 2016  | Updates following RS v9.6.2 Release        |
| 9.7.3      | 13 March 2017     | Updates following RS v9.7.3 Release        |
| 9.7.4      | 21 March 2017     | Updates following RS v9.7.4 Release        |
| 9.8.1      | 15 June 2017      | Updates following RS v9.8.1 Release        |

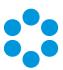

## **About this Documentation**

## **Purpose**

This document describes the preconfigured ITIL aligned Rapid Start installation of vFire. It is important to be familiar with the pre-configured settings and the assumptions that underpin them, in order to fully benefit from the system.

Whilst many of the values and settings required by an ITIL aligned system have been created and configured in Rapid Start, certain configurations must be adjusted prior to going live. This document details those configurations.

## **Assumptions**

This document assumes the following:

- A Single Partition for use by an IT Department, additional Partitions can still be configured and it is recommended that these discussions are held early in the implementation project.
- The Self Service Portal interface will be used for users logging service requests.
- The IT department is familiar with ITIL and its concepts
- Release Management workflows assume you wish to take advantage of CMDB update automation tasks and integration with third party tools.

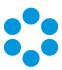

## **Introducing Rapid Start**

## What does Rapid Start give me?

vFire Rapid Start delivers a set of preconfigured data and configurations that enables you to get started with the key processes that you need to move from Service Transition to Service Operation. This includes:

- Service Operation
  - Incident Management (including Major Incidents)
  - Problem Management
  - Request Fulfilment
  - Event Management
- Service Transition
  - Service Asset and Configuration Management
  - Change Management
  - Release and Deployment Management

The data and configurations that are provided for the above include:

- Processes (workflow templates) and tasks
- Screen sets
- Categories, statuses and closure codes
- Priorities, Impacts and Urgencies
- Service Level Agreements for calls and requests
- Services and Service Actions (with images), providing a pre-populated Catalog
- Systems within CMDB, to support the above services
- Groups for calls and requests
- Analyst template

A full list is provided in page 45.

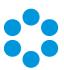

## What will I need to do to get up and running?

vFire Rapid Start provides typical data that any organization might need. You will need to add your own specific data and processes, by performing the listed activities, and taking some of the listed next steps, where they are relevant to your operation.

In each section of this document, you will find this information under:

| *        | Configuration Activities |
|----------|--------------------------|
|          | Recommended Steps        |
| <b>%</b> | Suggested Next Steps     |
| \$       | User Acceptance Testing  |

## How do I get Rapid Start?

vFire Rapid Start is one of two databases that are shipped with vFire. The standard blank database is created when you install the system through the Server Console "New System Wizard"; Rapid Start can be obtained directly from Alemba. After you have attached the database to MS SQL Server, you simply point your vFire system to it using the Server Console, and you are ready to go.

- Install vFire Core to MS Windows Web Server
- Setup Blank vFire Core System using New System Wizard
- Connect to a Blank MS SQL Server Database
- Restore Rapid Start Database over the Blank MS SQL Server Database
- Update the vFire Core License Key through Server Console

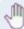

For the Rapid Start Installation Guide please consult the Rapid Start Install Guide

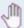

For Server Prerequisites please consult <a href="http://alemba.help/help">http://alemba.help/help</a>

Rapid Start only ships with a 6 Month Temporary License Key and should be replaced
with the Customer License Key at the earliest opportunity.

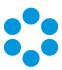

## **Supported Databases**

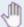

MS SQL Server is required for Rapid Start

| Database Platform               | Supportability |
|---------------------------------|----------------|
| MS SQL Server 2005/2008/2008 R2 | Not Supported  |
| MS SQL Server 2012              | Supported      |
| MS SQL Server 2014              | Supported      |
| MS SQL Server 2016              | Supported      |

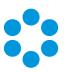

## vFire Software Compatibility

| Rapid Start | vFire Core Version | vFire Officer Version              |
|-------------|--------------------|------------------------------------|
| 1.0         | 9.2.2              | 5.5 & 5.6                          |
| 1.3         | 9.2.3              | 5.7 & 5.8                          |
| 1.4         | 9.2.3              | 5.7 & 5.8                          |
| 1.5         | 9.3.0              | 9.3.0                              |
| 9.4.0       | 9.4.2.2            | 9.4.0.2                            |
| 9.5.0       | 9.5.0.121          | 9.5.0.4                            |
| 9.5.2       | 9.5.2.2            | 9.5.1.3                            |
| 9.6.2       | 9.6.2.6            | No longer shipped with Rapid Start |
| 9.7.3       | 9.7.3.580          | No longer shipped with Rapid Start |
| 9.7.4       | 9.7.4.589          | No longer shipped with Rapid Start |
| 9.8.1       | 9.8.1.314          | No longer shipped with Rapid Start |

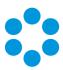

## **Service Operations**

## Request Fulfilment Process

Request Fulfilment is the process responsible for managing the lifecycle of all service requests from the user.

#### Service Catalog

The vFire Service Catalog allows users to request and manage requests and IT services through a single interface, the vFire Self Service Portal, these are called Service Actions.

The Rapid Start Service Catalog contains a library of over 100 out of the box Service Actions and has been enhanced with the introduction of specific screens per entry, this allows for targeted and user friendly questions to be asked based on the type of Service Action entry being selected by users. Each Catalog entry has a dedicated Self Service Submission and Review screen, whilst within Core the collected information is visible through both Request Details and Task Details screens.

This enhancement means the Service Catalog can now be easily deployed as part of the Rapid Start process with minimal additional changes and with entries that are likely to cover most customer's needs.

Additional details can be found in page 45.

The Service Catalog presents Users with a friendly interface containing a graphic, description and Catalog information to order/request the items, which in turn then drive a specific Service Request or Workflow to be automated.

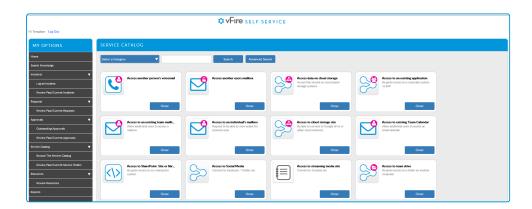

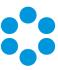

| Service Type          | Service                                             |  |
|-----------------------|-----------------------------------------------------|--|
| Technology Services   | Email and Messaging                                 |  |
|                       | Telephony and Mobile Communications Support         |  |
|                       | PC services                                         |  |
|                       | Ordering – Software, PC, Printer and Mobile Devices |  |
|                       | Printing and Copying                                |  |
|                       | Video conferencing and projectors                   |  |
|                       | Access and User Permissions                         |  |
| Enterprise Services   | Intranet Content Management                         |  |
| Professional Services | Consulting and Training                             |  |
| Service not listed    | Service not listed                                  |  |

These are Business Services, which are offered to users. Two other services classes have also been defined for potential future use:

- Customer Service offered direct to users (not to users
- ICT Service offered between IT departments.

vFire allows access to Service Actions to be restricted to specific users (using subscriber groups or CMDB Stakeholder Roles and can be configured using the MS AD integration). In the Rapid Start system, Service Actions within the Service Catalog have been made available to all users by default and visibility of these items can easily be restricted.

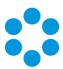

## Service Requests

An additional IPK Call Status of Service Request is available to log User Requests that do not have specific Service Actions so that these calls can be differentiated from an Incident as outlined in the Incident Management section.

## 4

## Before you start

The following activities should be undertaken prior to going live with vFire Rapid Start.

- Review all Services and Service Actions. Update, clone and delete as required.
- If user access restrictions are required for Service Actions, create the relevant subscriber groups and link them to the Service Action. If you wish to manage access via Active Directory integration please consult the vFire Active Directory Integration User Guide
- Define the Services within the Enterprise Services type (generally your corporation wide application services) and create appropriate Services and Service Actions. This can be an involved process. This process is often managed as a project in its own right. Consider including Enterprise Services as part of a phased implementation approach.
- Review Call Types for Service Requests.

## Next Steps - Enhancing your implementation

- Set an implementation review date three months after release. Use this opportunity to improve existing requests, create new requests and identify areas of success and areas of concern. Report on the use of the 'Service not listed' service action and update the Service Catalog as appropriate.
- Consider what Service Actions might to suitable for Service Bundles.
- Review reporting requirements around Request Fulfilment and ensure the correct data is being captured and that appropriate reporting templates are available.

## Workflow Management

While the vFire Self Service Portal provides the user interface into IT services, it is Workflow Management that automates the fulfilment process, including approvals and CMDB updates.

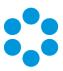

Service Actions within Rapid Start are linked to a single workflow template within Workflow Management. This is a simple default template called 'Basic Service Action Fulfilment'. It contains one task forwarded to the Service Desk group for action. The parent Request will also sit in the Service Desk Workflow Group queue.

A vFire screen set has been created for this request called 'Service Request Fulfilment'. The screen set has been customized through the addition of Service and Service Action details. Service order details are then readily visible to the Analyst on both the request and the task/approval.

A message template is used to send an email to an Analyst when a task has been assigned to them. In Rapid Start, a custom template has been linked to the Service Request Fulfilment screen set, and will be used whenever a Service Request Fulfilment Task is activated. This template contains service order details, including the fields Order No, Ordered Service, Ordered Service Action and Ordered Service Bundle.

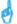

#### The following activities should be undertaken

• Add Analysts to the Service Desk Workflow Group.

## 

- Gather user requirements and creating workflows for each Service Action to deliver the greatest automation efficiencies.
- Considerable value is realized in automating the new starter requests, staff exit requests and hardware/software ordering requests. However, these processes are also the hardest to define and most complex to implement. Defining the processes behind these high value requests is often managed as a project in its own right. Consider including these requests at a later date as part of a phased implementation approach. You should take full advantage of vFire's advanced logic functions and third party integrations within Workflow Management to ensure the success of automating these processes.
- Create Service Request Dashboards for relevant team members to track Request Fulfilment in real time.
- Review reporting requirements around Request Fulfilment and ensure the correct data is being captured and that appropriate reporting templates are available.

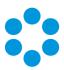

## Service Level Agreements

Three Service Level Agreements (SLAs) have been defined within Rapid Start. These sit within the Workflow Process, Service Request Fulfilment. They track resolution time and provide one escalation alert.

The relevant agreement is applied to the request based on the service level defined within the linked Service Action.

The following table outlines the SLA configuration:

| Agreement Name                                  | Selection Criteria                        | Resolve Escalation alert factor | Resolve<br>Breach      |
|-------------------------------------------------|-------------------------------------------|---------------------------------|------------------------|
| PLATINUM Service Request<br>Fulfilment SLA      | Service Action service<br>level: Platinum | 80% of resolve<br>breach time   | 8 working<br>hours     |
| GOLD Service Request<br>Fulfilment SLA          | Service Action service<br>level: Gold     | 90% of resolve<br>breach time   | 16<br>working<br>hours |
| SILVER Service Request<br>Fulfilment SLA        | Service Action service<br>level: Silver   | 95% of resolve<br>breach time   | 40<br>working<br>hours |
| Title: BRONZE Service<br>Request Fulfilment SLA | Service Action service<br>level: Bronze   | 95% of resolve<br>breach time   | 80<br>working<br>hours |

All Service Actions within Rapid Start have a Silver service level defined; therefore, only the SILVER Service Request Fulfilment SLA will be selected. Other SLAs have been defined so as to be available for future use.

Working hours have been defined as Monday to Friday, 9am till 5pm.

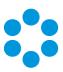

The ability to set user expectations through the use of the Service Catalog portal interface is of significant value. Therefore the Turn Around Time field in the Service Action's Description field have been populated with "40 hours (five working days)". This is based on the Silver SLA resolve breach time and the defined working hours.

#### The following activities should be undertaken

- Review the SLA structure and change if required.
- Review the Working Hours settings and change if required. Add any holidays.
- Remember to update the Service Action 'Turn Around Time' if this is impact by any changes.
- Notifications and Escalations will need to be configured to go to the correct groups/analysts.

### Next Steps - Enhancing your implementation

- Create Service Request Dashboards for relevant team members to track Request Fulfilment SLA compliance in real time.
- Review reporting requirements around SLA compliance for Request Fulfilment, and ensure the correct data is being captured and appropriate reporting templates are available.

## Incident, Problem, Known Error Management Processes

The purpose of Incident Management is to restore normal service operation as quickly as possible and minimize the adverse impact on business operations, thus ensuring that agreed levels of service quality are maintained.

The purpose of Problem Management is to manage the lifecycle of all Problems from first investigation through further investigation, documentation and eventual removal. Problem Management seeks to minimize the adverse impacts of incident and problems on the business that are caused by underlying errors in the infrastructure and to proactively prevent the recurrence of incidents related to these errors.

### Incident Lifecycle

Within the Incident lifecycle there are Incidents, Major Incidents, Problems and Known Errors. These elements work together to ensure unexpected losses of service are restored as quickly as possible, and to limit their recurrence.

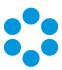

Within Incident Management there are two types of Incidents – those related to service loss or impairment as experienced by the user, and those related to internal IT faults that do not directly impact users (such as a drive failure in a RAID array).

It is important to distinguish between these two types of Incident when reporting to Business of the success of IT delivering reliable service, to enable this extra call status switch on the IPK Status in the IPK Default Stream.

The following screen sets have been created to reflect the Incident lifecycle:

- Incident
- Major Incident
- Problem
- Known Error

#### Categorization - Call Type

The following call types have been provided in Rapid Start. These call types are applicable across all screens sets.

- Performance degradation
- Loss of Service
- Not functioning as expected
- Error report investigation
- Component failure
- Other

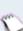

The 'Other' category should be reviewed regularly to capture types that have not already been defined. Missing types can then be identified an added and the 'Other' category removed.

#### **Priority Matrix**

The following propriety matrix has been defined in Rapid Start.

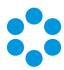

| Urgency/<br>Impact | Immediate | Days     | Weeks  | Long Term |
|--------------------|-----------|----------|--------|-----------|
| Individual         | High      | Medium   | Low    | Low       |
| Team               | High      | High     | Medium | Low       |
| Department         | Critical  | High     | High   | Medium    |
| Organization       | Critical  | Critical | High   | High      |

#### Closure Codes

On closure of a call the following closure codes have been defined:

- Resolved Workaround Provided
- Training Provided
- Fix Applied
- Documentation Review
- Service resumed cause unknown
- Process failure/not followed
- 3rd Party System issue
- Resolved RFC Applied
- Resolved workaround found, KE created
- Unresolved Too costly
- Unresolved Unable to reproduce

## **Analyst Management**

The following IPK Analyst Groups have been defined.

- Service Desk
- Problem Management Team

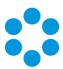

- Major Incident Response Team
- IT Operations
- Applications Management Group 1
- Applications Management Group 2
- Technical Management Group 1
- Technical Management Group 2

#### The following activities should be undertaken

- Review the values defined and make changes as appropriate.
- Add Analysts to the Service Desk group.
- Add Analysts to the other groups as required.
- Rename the Applications Management and Technical Management Groups to match your structure.

#### 🖔 Next Steps - Enhancing your implementation

- Take advantage of the Proactive Analysis function in vFire to automatically detect and log Problems for investigation.
- Use IPK Workflow rules to enhance automation of call routing and handling.
- Create Incident Dashboards for relevant team members to track Incident activity in real time.
- Review reporting requirements around Incident Management and ensure the correct data is being captured and that appropriate reporting templates are available.

## Service Level Agreements

Five Service Level Agreements (SLAs) have been defined within Rapid Start. They track resolution time and provide one escalation alert for Incidents, and Major Incidents.

No SLAs are defined for Service Requests, ICT Incidents, Problem or Known Errors. SLAs are agreements with the user. ICT Incidents, Problems and Known Errors are not user facing

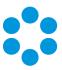

processes and as such do not have SLAs (although these can be defined within vFire as an internal aid for tracking resolution times). Service Request SLAs can be added but are not defined within Rapid Start due to their User specific nature.

The relevant agreement is applied to the Incident or Major Incident based on the service level of the Service Action defined within the call.

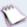

The service level of all Service Actions on the Rapid Start system is set to Silver.

The following table outlines the SLA configuration for Service Incidents:

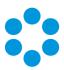

| Agreement Name                    | Selection Criteria                          | Resolve<br>Escalation alert<br>factor | Resolve Breach<br>(working hours) |
|-----------------------------------|---------------------------------------------|---------------------------------------|-----------------------------------|
| PLATINUM Incident Resolution SLA  | Service Action Service<br>Level = Platinum. | 80% of resolve breach time            | Critical: 6                       |
| Nesolution SLA                    | Level – Flatiliulli.                        | breach time                           | High: 10                          |
|                                   |                                             |                                       | Medium: 16                        |
|                                   |                                             |                                       | Low: 32                           |
| GOLD Incident                     | Service Action Service                      | 80% of resolve                        | Critical: 8                       |
| Resolution SLA                    | Level = GOLD.                               | breach time                           | High: 24                          |
|                                   |                                             |                                       | Medium: 32                        |
|                                   |                                             |                                       | Low: 40                           |
| SILVER Incident<br>Resolution SLA | Service Action Service<br>Level = SILVER.   | 80% of resolve<br>breach time         | Critical: 12                      |
| RESOLUTION SEA                    |                                             | breach time                           | High: 32                          |
|                                   |                                             |                                       | Medium: 40                        |
|                                   |                                             |                                       | Low: 80                           |
| BRONZE Incident                   | Service Action Service                      | 80% of resolve                        | Critical: 24                      |
| Resolution SLA                    | Level = BRONZE.                             | breach time                           | High: 96                          |
|                                   |                                             |                                       | Medium: 120                       |
|                                   |                                             |                                       | Low: 160                          |

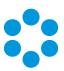

The following table outlines the SLA configuration for Major Incidents:

| Agreement Name                   | Selection Criteria             | Resolve Escalation<br>alert factor | Resolve Breach<br>(working hours) |
|----------------------------------|--------------------------------|------------------------------------|-----------------------------------|
| Major Incident<br>Resolution SLA | IPK Status = Major<br>Incident | 80%                                | Critical: 6                       |
| Resolution SEA                   | meident                        | 90%                                | High: 12                          |
|                                  |                                | 95%                                | Medium: 18                        |
|                                  |                                | 98%                                | Low: 24                           |

Working hours have been defined as Monday to Friday, 9am till 5pm.

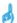

#### The following activities should be undertaken

- Review the SLA structure and change if required.
- Review the Working Hours settings and change if required. Add any holidays.

#### Next Steps - Enhancing your implementation

- Create Incident and Major Incident SLA Dashboards for relevant team members to track SLA compliance in real time.
- Review reporting requirements around SLA compliance for Incident Management and ensure the correct data is being captured and that appropriate reporting templates are available.

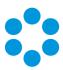

## Service Transition

## Service Asset and Configuration Management Process

The purpose of Service Asset and Configuration Management is to ensure that the assets required to deliver services are properly controlled, and that accurate and reliable information about those assets is available when and where it is needed.

#### CMDB Logical System Layer

Beneath the Service Catalog and before the layer of the CMDB containing physical Configuration Items (CIs) sits the logical system layer. This is how IT technicians can refer to the infrastructure in the abstract, i.e. email is down. This abstraction refers to the complex network of CIs underpinning that system.

Systems are often confused with services. While there is a relationship between the two, they are not the same. A service is a productivity enabling IT offering from the user perspective; a system is a complex collection of physical CIs from the IT perspective.

Systems are defined with the 'Structure' CMDB Item Type in vFire.

The following systems have been defined:

- Storage
- Enterprise Data Warehouse
- VPN
- Corporate Application 1 (placeholder record)
- Internet
- Intranet
- PABX/IP Telephony
- Email
- Print Servers

The system layer has relationships defined with Services in the Service Catalog. The CMDB Link Type has been defined as a peer-to-peer link labelled 'Service to Logical System'. The Service is part A of the link, and the System part B.

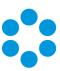

| Service                                             | Linked Systems                                                                  |
|-----------------------------------------------------|---------------------------------------------------------------------------------|
| Email and Messaging                                 | Storage, Email                                                                  |
| Telephony and Mobile<br>Communications Support      | PABX/IP Telephony                                                               |
| PC services                                         | Storage                                                                         |
| Ordering – Software, PC, Printer and Mobile Devices |                                                                                 |
| Printing and Copying                                | Print Servers                                                                   |
| Video conferencing and projectors                   |                                                                                 |
| Access and User Permissions                         | VPN, Intranet, Internet, Corporate Application 1, Data Warehouse, Print Servers |
| Intranet Content Management                         | Intranet                                                                        |
| Consulting and Training                             |                                                                                 |

System screens have been edited to hide User name, room and floor, model, manufacturer and serial, as these are not relevant to logical systems.

# Release and Deployment & Change Management Processes

Four workflow templates are provided in Rapid Start as a starting point for defining change, release and deployment processes. The Service Transition processes of Change Management and Release and Deployment Management are divided into four workflow templates as detailed below, to make management of this complex process easier.

Change Management:

Change initiation

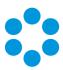

Release and Deployment Management:

- Build
- Testing
- Operations (Live)

The workflow of the template can be viewed graphically within vFire via the Dependency Diagram. The arrangement and look of icons will differ from standard process diagrams. Certain steps and pathways may also appear to have been omitted. This is a result of advanced workflow rules being employed to improve the efficiency of the process.

To clarify the workflow, a standard process diagram is provided in this document for each workflow template (see Appendix B). Each task within the workflow is then detailed within the subsequent table. The same detail is also provided within the description fields of the tasks and requests within vFire.

#### **Documentation**

Release and Deployment Management requires extensive documentation throughout the release lifecycle: the higher the risk and importance of the change, the greater the requirement for supporting documentation.

The following diagram illustrates policies and standards that need to be in place, and the supporting documents that may be generated as a result of a release. The workflow templates reference these documents. Please note, the actual document templates are not provided. Examples of many of these documents can be found in the ITIL books.

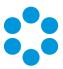

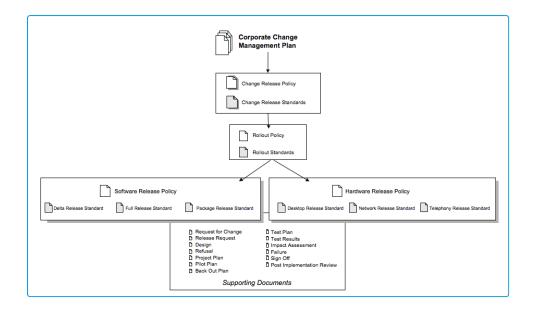

#### Merging multiple templates into one

Once each template has been adjusted to meet organizational requirements, they can be merged to form a single release management template (using the Apply Template function on vFire). Each phase template is not complete in itself as phases rely on, or have outputs to, other phases.

## **Change Management Process**

The purpose of the Change Management process is to control the lifecycle of all changes, enabling beneficial changes to be made with minimum disruption to IT services.

### Workflow Management

The Change Management process uses the Change Initiation workflow template within vFire Rapid Start.

The Change Initiation template controls the commencement of the Request For Change process leading into a Release Management process (sometimes referred to as Demand Management).

A Release Management change request can be an input from a Business Unit, the Incident/Problem Management process or the Capacity Planning process.

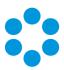

Once complete and approved, the Change Initiation workflow leads into the Build workflow under the Release and Deployment Management process.

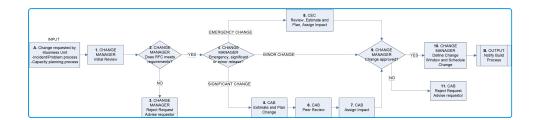

(For more detail on the process diagram see page 65)

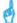

#### The following activities should be undertaken

- Test templates before their release to ensure that the template behaves as predicted. Look for opportunities to use conditional branching and activation scores to improve the efficiency of the workflow.
- Within the Change Initiation workflow there is a task that requests the Change Manager
  to schedule the change by specifying a Change Calendar and Change window. Ensure
  those Analysts in the Change Manager role have create, edit and delete change window
  permissions.
- Add Analysts to the following Workflow groups:
  - Change Advisory Board Member
  - Change Emergency Committee Member
  - Change Manager
  - Release Manager

#### Service Level Agreements

Three Service Level Agreements (SLAs) have been defined within Rapid Start. These sit within the Workflow Process, Change Management. They track resolution time and provide one escalation alert.

The relevant agreement is applied to the Change Initiation request based on request priority.

The following table outlines the SLA configuration:

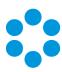

| Agreement Name                        | Selection<br>Criteria               | Resolve<br>Escalation alert<br>factor | Resolve<br>Breach      | Notification goes<br>to:          |
|---------------------------------------|-------------------------------------|---------------------------------------|------------------------|-----------------------------------|
| EMERGENCY<br>Change Initiation<br>SLA | Request<br>Priority:<br>Emergency   | 80% of resolve<br>breach time         | 8 working<br>hours     | Workflow Group:<br>Change Manager |
| SIGNIFICANT Change<br>Initiation SLA  | Request<br>Priority:<br>Significant | 80% of resolve<br>breach time         | 40<br>working<br>hours | Workflow Group:<br>Change Manager |
| MINOR Change<br>Initiation SLA        | Request<br>Priority:<br>Minor       | 90% of resolve<br>breach time         | 80<br>working<br>hours | Workflow Group:<br>Change Manager |

Working hours have been defined as Monday to Friday, 9am till 5pm.

Notifications for a resolve breach and a first level resolve escalation alert will be sent to members of the Workflow Group, Change Manager, via email.

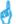

#### The following activities should be undertaken

- Review the SLA structure and change if required.
- Review the Working Hours settings and change if required. Add any holidays.

### \delta Next Steps - Enhancing your implementation

- Create Change Initiation SLA Dashboards for relevant team members to track Change Management compliance in real time.
- Review reporting requirements around SLA compliance for Change Management and ensure the correct data is being captured and that appropriate reporting templates are available.

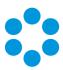

## Release and Deployment Management Process

The purpose of the Release and Deployment Management process is to plan, schedule and control the build, test and deployment of releases and to deliver new functionality required by the business while protecting the integrity of existing services.

#### Workflow Management - Build

The Build template controls the building of a release build prior to testing.

The request to create a build comes from the approved Release Management RFC, and can include more than one request. Alternatively, the process can be initiated when the build is returned from testing, where testing has requested a build content change. This process leads into the Testing process.

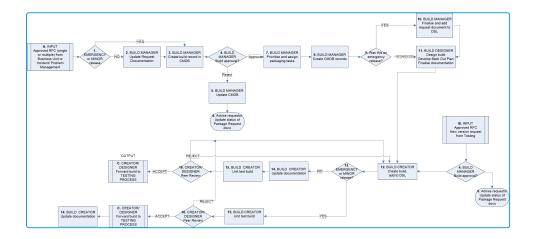

(For more detail on the process diagram see page 71.)

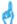

#### The following activities should be undertaken

• Test templates before their release to ensure that the template behaves as predicted.

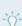

Look for opportunities to use conditional branching and activation scores to improve the efficiency of the workflow.

- Add Analysts to the following Workflow groups:
- Build Manager Build Designer Build Creator
- For the "Create build record in CMDB", and "Update CMDB record" Link CMDB item tasks, manually specify the CMDB item(s) that will be used for the Release.

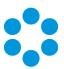

#### Workflow Management - Testing

The Testing template controls the testing of a release build leading into an Operations (Live) process.

Testing is initiated on notification from Build that testing is now required. It can also be initiated when a Build has been returned from Operations due to pilot failure.

This process leads into the Operations (Live) process.

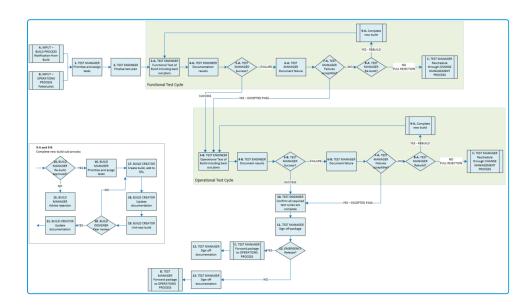

(For more detail on the process diagram see page 79 in page 65)

#### d

#### The following activities should be undertaken

- Testing of templates should be undertaken before their release to ensure that the template behaves as predicted. Look for opportunities to use conditional branching and activation scores to improve the efficiency of the workflow.
- Add Analysts to the following Workflow groups:
  - Test Engineer
  - Test Manager

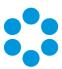

#### Workflow Management - Operations (Live)

The Operations template controls the release of a build after testing.

The Operations phase is initiated on notification from testing that the build is suitable for release.

Once complete there is no direct output to any other process, although incident and problem management processes are relied upon to detect failures after release.

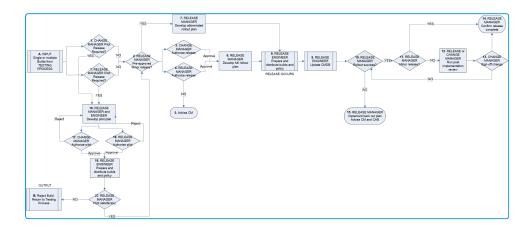

(For more detail on the process diagram see page 89 in page 65.)

### d

#### The following activities should be undertaken

- For the Create Request task "Pilot failed. Return to TEST" within this workflow template, the Workflow Template must manually be set to "Testing". This field must be manually specified as it is a circular reference to a workflow template (from the Operations Release stage to the Testing Release stage), which cannot be resolved during the Workflow Template Import process.
- During the Operations (Live) stage of a release, Update CMDB tasks are used in the workflow. Appropriate Update CMDB transactions are to be configured.
- Testing of templates should be undertaken before their release to ensure that the template behaves as predicted. Look for opportunities to use conditional branching and activation scores to improve the efficiency of the workflow.
- Add Analysts to the following Workflow groups:
- Change initiation, Build, Testing, Operations (Live)

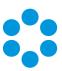

### Service Level Agreements

No Service Level Agreements have been defined for the Release and Deployment Management processes. Timeframes are based on not only priority but also change windows and many other factors. SLAs for Release Management will need to be created as relevant to the release environment.

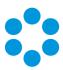

## Service Portfolio Management Process

The purpose of the Service Portfolio Management processes describe an organization's service provision in terms of business value. The Service Portfolio is used to manage services across their Life Cycle, from development of new or improved services (Service Pipeline), the current services that are offered to customers (Service Catalog) to services that are no longer fit for purpose or no longer provide business value (Retried Services).

#### Workflow Management - Service Introduction

The Service Introduction template controls the delivery of a service through the Service Pipeline and into the Service Catalog.

The request to introduce a new service comes from business stakeholders and runs through financial sign off and service feasibility, the process then allows requirements to be gathered and then provides the key business approval milestones for building the service, testing and release planning to ensure quality services are delivered.

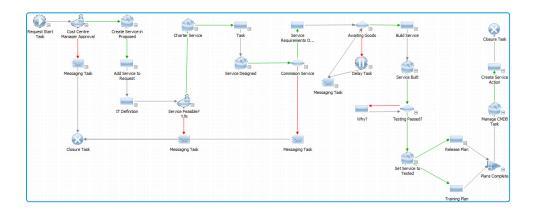

#### Workflow Management - Service Change

The Service Change template controls changes made to a service once it is a production/live service in the Service Catalogue.

The request to change a service comes from the business and follows a similar process to the Service Introduction workflow where business and financial stakeholders have sign-off before the service is redesigned, rebuilt and then tested prior to release.

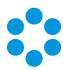

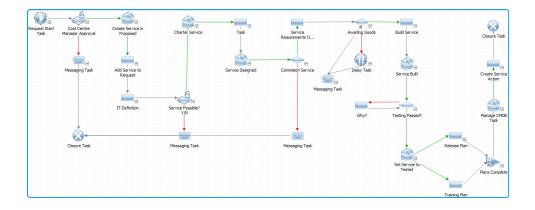

#### Workflow Management - Service Retirement

The Service Retirement template the removal of a Service from the Service Catalogue.

The request to remove a Service comes from the Business through the Service Owner, following approval, the Service Status is automatically changes and the Service Owner can approve the permanent removal from the CMDB.

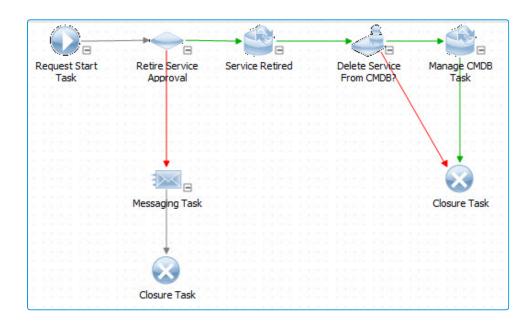

## Workflow Management - Service Review

The Service Review workflow allows periodic process reviews to be scheduled.

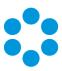

The request to review the process is generated by the Process Owner and is typically scheduled on an annual basis.

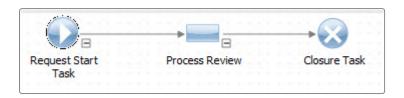

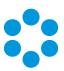

## Interface Settings

## **Default Analyst Settings**

An Analyst in the vFire system can personalize the menus, search screens and outstanding work screens to suit their specific work requirements. These settings are saved to the database for that Analyst.

A Default Analyst has been created in Rapid Start with the following personalizations applied (see list below). This person can be cloned when creating actual Analyst records. This will apply these personalizations to the cloned record.

**Analyst Name** Template, Template

Analyst login: tt

Username

Password tt

This Analyst Account is disabled initially and will need to be activated using the main Admin account before it can be used.

#### Menu buttons

Buttons available for Incidents. Service Requests, Calls Outstanding, Requests Outstanding, Task Outstanding, Search button has additional drop down options, including searching by Service No, Knowledge Search, Dashboards and Exit.

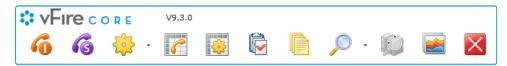

#### Search Screens

- Call Search: Indicator, SLA Alert, OLA Alert columns added.
- Request Search: New Service Catalog section added to Request Search Criteria. Filters available are Service Order No, Service and Service Action. Indicator, SLA Alert columns added.
- Task Search: Indicator, OLA Alert columns added.

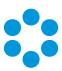

#### Workload

Standard Columns on all views are defaulted to:

Indicators
SLA
OLA
Item Type
Item No
Customer
Description
Title
Type
Priority
Organization
Location
Physical Status
Status

#### Calls Outstanding

Standard Columns on all views are defaulted to:

Indicators
SLA Alert Level
OLA Alert Level
Call No
Customer
Service
Configuration Item
Problem Description
Type
Call Priority
Service Action>Title
Organization
Location
Physical Status
Current Officer

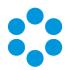

#### Requests Outstanding

Standard Columns on all views are defaulted to:

Indicators
SLA Alert Level
Request No
Customer
Title
Description
Request Manager
Type
Priority
Completion Status
Order Number
Ordered Service
Ordered Service Action
Organization
Location

#### Tasks Outstanding

Standard Columns on all views are defaulted to:

Indicators

OLA Alert Level
Task No
Task Title
Task Description
Request No
Title
Description
Order Number
Entity Type
Task Type
Priority
Current Officer
Physical Status

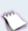

This Analyst is a default member of the Workflow Group Service Desk, and has approval permission. The Analyst is a default member of the IPK group, Service Desk. This account is disabled by default in new implementations.

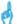

#### The following activities should be undertaken

- You may wish to copy the Default Analyst Configs to any Analysts created through LDAP (e.g. Active Directory Connector.
- You may wish to delete or make this Analyst inactive once you have completed your

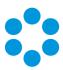

Analyst set up

Analyst and User Templates need to be created

The following Analyst templates have been created to be used when mapping LDAP Groups or Organizational Units:

- Service Desk Manager
- Service Desk Supervisor
- Service Desk Analyst
- IT Operations Manager
- Shift Leader
- IT Operations Analyst
- IT Operator
- Technical Manager
- Technical Analyst
- Technical Operator
- Applications Manager
- Applications Analyst
- Standard Service Desk
- Senior Manager
- Process Manager
- Process Owner
- Analyst

Technical Management teams refer to IT Teams predominantly concerned with looking after your Organizations Infrastructure such as Network, Security and Server Teams where typically you would have 1<sup>st</sup>, 2<sup>nd</sup> and 3<sup>rd</sup> Line Support functions.

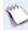

Applications Management teams relate to teams that are responsible for a particular enterprise application or suite of applications such as Desktop Software, Financial Packages where it is expected that Service Desk would be able to perform the  $1^{\rm st}$  Line Support Function.

The following User Templates have been created to be used when mapping LDAP Groups or Organizational Units:

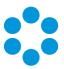

- User
- User Org Role
- User (Chat)
- User Org (Chat)

## **Email Templates**

User-friendly email templates and subject lines have been included in Rapid Start for Bulletin Board, Call, User Survey, Knowledge, Reports, Requests, Service Orders and Tasks.

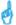

#### The following activities should be undertaken

 You may wish to review the format and content of the Email Message Templates and Subject Lines.

## Security Roles

Specific IPK Management Security Roles have been added for:

- Service Desk Manager
- Service Desk Supervisor
- Service Desk Analyst
- IT Operations Manager
- Shift Leader
- IT Operations Analyst
- IT Operator
- Technical Manager
- Technical Analyst
- Technical Operator
- Applications Manager
- Applications Analyst

Specific Workflow Management Security Roles have been added for:

- Change Manager
- CAB Member

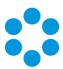

- ECAB Member
- Release Manager
- Build/Implementer
- Tester

Some Generic Security Roles have also been included in Rapid Start for:

- Administrator: General Access Role Only Allows role holder to manage the vFire Core and Self Service Application Settings.
- Analyst: Allows the role holder to use the vFire Core Application to manage calls, requests and tasks.
- Process Manager: Allows the role holder to use the vFire Core Application and perform functions that should be restricted to a more supervisory/managerial role to manage calls, requests and tasks.
- Process Owner: Allows the role holder to use the vFire Core Application and to make changes to the Process area.
- Senior Manager: IPK Management Role Only Allows role holder to have visibility of calls without being available to be passed calls

See page 107 for more details.

## Integration Platform in Rapid Start

#### Microsoft Active Directory Connector

Rapid Start comes with a pre-configured AD Integration Source and Resource Mappings to quicken Implementation Delivery. Once any Customer specific amendments have been made, you can then easily Clone the AD Mapping for additional AD groups, containers or organizational units that you wish to map as Users or Analysts in vFire Core.

The AD Group "Users" has been mapped to import People using the Analyst template:

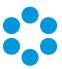

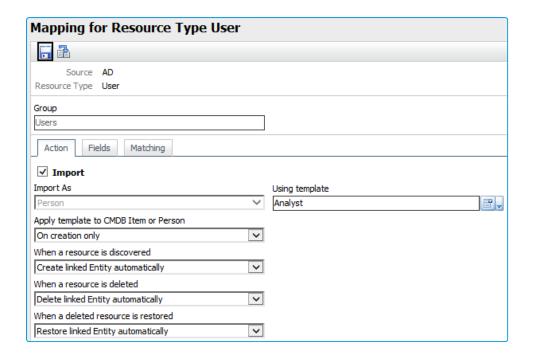

The following vFire Core Person Fields have been mapped to the AD Resource Fields:

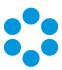

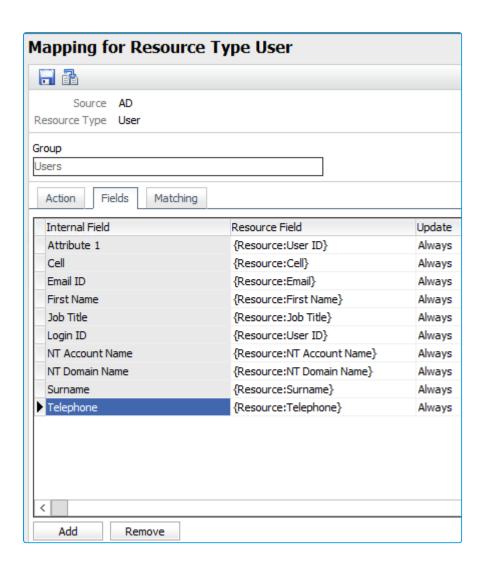

The following Matching Criteria has been used:

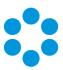

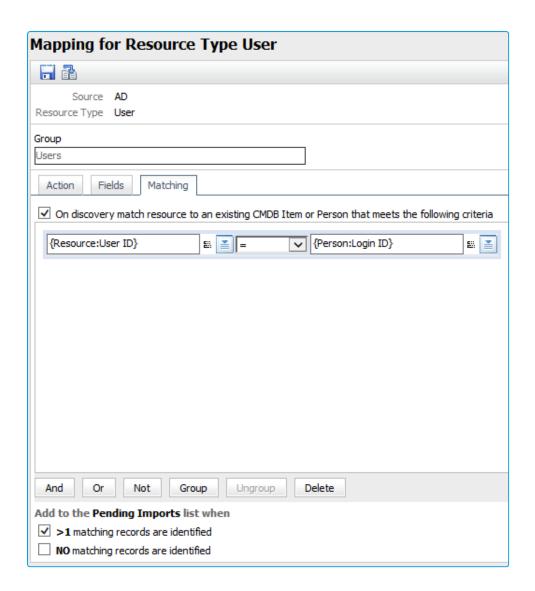

#### d

#### The following activities should be undertaken

- You will need to configure the AD Source Connection details with a Read Only LDAP account so that you can add AD containers, organizational units or groups as Users and Analysts to vFire Core.
- Add any additional AD Attributes to the Fields Tab before cloning the Mapping.
- Add Location and Organization Resolution Rules to the Resource Mapping before cloning the Mapping.
- Remove or deselect **Import** checkbox on the **"Users" Resource Mapping** prior to scheduling an LDAP Scan.

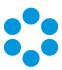

• Once you have configured the AD Connector and prior to scheduling the first LDAP Scan remove the pre-configured **AD LDAP** Connector Source and Resources as this will create errors in the activity log as this is not a valid AD Source.

If you try to access the AD Resource for Type User without first successfully connecting the AD Source you will see an Error message.

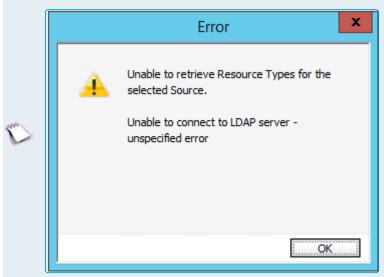

Pressing OK will dismiss this error and allow you to review the Resource Mappings.

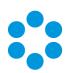

# Appendix A - Service Catalog

# Service Type to Service mapping

| Service<br>Type        | Service                                                   | Service Description                                                                                                 |
|------------------------|-----------------------------------------------------------|----------------------------------------------------------------------------------------------------|
| Technology<br>Services | Email and Messaging                                       | Sending and receiving emails, email distribution lists, email access and recovery, instant messaging                |
|                        | Telephony and<br>Mobile<br>Communications<br>Support      | Desktop and mobile telephone services as well as Desktop voice mail.                                                |
|                        | PC services                                               | Installation of pre-approved software, PC moves, one the spot training and guidance.                                |
|                        | Ordering – Software,<br>PC, Printer and<br>Mobile Devices | Order IT resources including new starter set-ups. IT asset removal and disposal for retired equipment.              |
|                        | Printing and Copying                                      | Printing in black and white, and colour in A4 and A3. Copying. Copying to PDF and email. Copying to file locations. |
|                        | Video conferencing and projectors                         | Set up of video conference meetings and on call support. Set up of projectors for training and meetings.            |
|                        | Access and User<br>Permissions                            | The control of user permissions to file shares, networks, systems, intranet and extranet                            |
| Enterprise<br>Services | Intranet Content<br>Management                            | Intranet site maintenance and page creation.                                                                        |

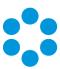

| Service<br>Type          | Service                    | Service Description                                                                                                    |
|--------------------------|----------------------------|----------------------------------------------------------------------------------------------------|
| Professional<br>Services | Consulting and<br>Training | Provide professional advice on selecting and purchasing the most suitable software and hardware for your business needs. |
|                          |                            | Training sessions on core business systems.                                                                              |

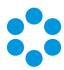

# Service to Service Action mapping

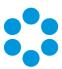

| Business Service               | Service Action Name | Linked Workflow Template  | Visibility<br>on Self<br>Service<br>Portal |
|--------------------------------|---------------------|---------------------------|--------------------------------------------|
| Access and User<br>Permissions | Amend User Details  | RS_REQ_Amend User Details | Yes                                        |

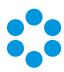

| Business Service | Service Action Name                  | Linked Workflow Template                 | Visibility<br>on Self<br>Service<br>Portal |
|------------------|--------------------------------------|------------------------------------------|--------------------------------------------|
|                  | Amend User Permissions               | RS_REQ_Amend User<br>Permissions         | Yes                                        |
|                  | Delete User                          | RS_REQ_Delete User                       | Yes                                        |
|                  | New User                             | RS_REQ_New User                          | Yes                                        |
|                  | Access data on Cloud<br>Storage      | RS_REQ_Access data on cloud storage      | Yes                                        |
|                  | Access to an existing application    | RS_REQ_Access to an existing application | Yes                                        |
|                  | Access to SharePoint Site or library | RS_REQ_Access to cloud storage site      | Yes                                        |
|                  | Access to Social Media               | RS_REQ_Access to Social<br>Media         | Yes                                        |
|                  | Access to Streaming<br>Media         | RS_REQ_Access to streaming media site    | Yes                                        |
|                  | Access to Team Drive                 | RS_REQ_Access to team drive              | Yes                                        |
|                  | Block/Unblock Website                | RS_REQ_Block/unblock<br>website- public  | Yes                                        |
|                  | Change Name                          | RS_REQ_Change Name                       | Yes                                        |
|                  | Close User Account                   | RS_REQ_Close User Account                | Yes                                        |

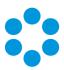

| Business Service | Service Action Name                      | Linked Workflow Template                   | Visibility<br>on Self<br>Service<br>Portal |
|------------------|------------------------------------------|--------------------------------------------|--------------------------------------------|
|                  | Reinstate User Account                   | RS_REQ_Reinstate User<br>Account           | Yes                                        |
|                  | Suspend User Account                     | RS_REQ_Suspend User<br>Account             | Yes                                        |
|                  | Reset My Colleague's<br>Network Password | RS_REQ_Reset Colleague<br>Password         | Yes                                        |
|                  | New User –Grant Access                   | Basic Service Action Request<br>Fulfilment | No                                         |
|                  | Staff Exit – Disable all user access     | Basic Service Action Request<br>Fulfilment | No                                         |
|                  | Request Remote Access                    | Basic Service Action Request<br>Fulfilment | No                                         |
|                  | Reset my network password                | Basic Service Action Request<br>Fulfilment | No                                         |
|                  | Grant/remove access to a network drive   | Basic Service Action Request<br>Fulfilment | No                                         |
|                  | Grant/remove access to a folder          | Basic Service Action Request<br>Fulfilment | No                                         |
|                  | Create/delete folders                    | Basic Service Action Request<br>Fulfilment | No                                         |

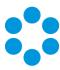

| Business Service | Service Action Name                                  | Linked Workflow Template                   | Visibility<br>on Self<br>Service<br>Portal |
|------------------|------------------------------------------------------|--------------------------------------------|--------------------------------------------|
|                  | Restore a deleted/missing file or folder from Backup | Basic Service Action Request<br>Fulfilment | No                                         |
|                  | Modify team member network access                    | Basic Service Action Request<br>Fulfilment | No                                         |

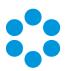

| Business Service       | Service Action Name                    | Linked Workflow Template                 | Visibility<br>on Self<br>Service<br>Portal |
|------------------------|----------------------------------------|------------------------------------------|--------------------------------------------|
| Email and<br>Messaging | Access to an existing<br>Team Mailbox  | RS_REQ_<br>AccessToExistingTeamMailbox   | No                                         |
|                        | Access to an existing<br>Team Calendar | RS_REQ_Access to existing Team Calendar  | No                                         |
|                        | Change Distribution List               | RS_REQ_Change Distribution List          | No                                         |
|                        | Change Existing Email<br>Address       | RS_REQ_Change existing email address     | No                                         |
|                        | Access to an Individuals<br>Mailbox    | RS_REQ_<br>AccessToAnIndividual'sMailbox | No                                         |
|                        | Add Email Address to<br>Mailbox        | RS_REQ_Add email address to mailbox      | No                                         |
|                        | Mailbox Quote Increase                 | RS_REQ_Mailbox increase                  | No                                         |
|                        | New Team Mailbox                       | RS_REQ_New Team Mailbox                  | No                                         |
|                        | Remove Email Address<br>from Mailbox   | RS_REQ_Remove email<br>Address from Ma   | No                                         |
|                        | Delete Distribution List               | RS_REQ_Delete Distribution<br>List       | No                                         |
|                        | Delete Team Mailbox                    | RS_REQ_Delete Team Mailbox               | No                                         |
|                        | New Calendar                           | RS_REQ_New Calendar                      | No                                         |

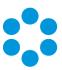

| Business Service | Service Action Name   | Linked Workflow Template     | Visibility<br>on Self<br>Service<br>Portal |
|------------------|-----------------------|------------------------------|--------------------------------------------|
|                  | New Distribution List | RS_REQ_New Distribution List | No                                         |

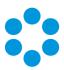

| Business Service | Service Action Name                  | Linked Workflow Template                   | Visibility<br>on Self<br>Service<br>Portal |
|------------------|--------------------------------------|--------------------------------------------|--------------------------------------------|
|                  | Request Guidance                     | Basic Service Action Request<br>Fulfilment | No                                         |
|                  | Create/Modify/Delete a<br>Mailbox    | Basic Service Action Request<br>Fulfilment | No                                         |
|                  | Create/Modify access to a Mailbox    | Basic Service Action Request<br>Fulfilment | No                                         |
|                  | Create/Modify a<br>Distribution List | Basic Service Action Request<br>Fulfilment | No                                         |
|                  | Release a Blocked Email              | Basic Service Action Request<br>Fulfilment | No                                         |
|                  | Access another users<br>Mailbox      | Basic Service Action Request<br>Fulfilment | No                                         |
|                  | Restore a missing or deleted email   | Basic Service Action Request<br>Fulfilment | No                                         |
|                  | Increase Inbox Size Limit            | Basic Service Action Request<br>Fulfilment | No                                         |
|                  | Join/Leave a Distribution<br>List    | Basic Service Action Request<br>Fulfilment | No                                         |
|                  | Create/Delete a<br>Distribution List | Basic Service Action Request<br>Fulfilment | No                                         |

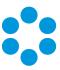

| Business Service | Service Action Name                                                   | Linked Workflow Template                   | Visibility<br>on Self<br>Service<br>Portal |
|------------------|-----------------------------------------------------------------------|--------------------------------------------|--------------------------------------------|
|                  | Add an Email Address(s)<br>to Blacklist (ban) or<br>whitelist (allow) | Basic Service Action Request<br>Fulfilment | No                                         |

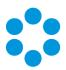

| Business Service        | Service Action Name                   | Linked Workflow Template                | Visibility<br>on Self<br>Service<br>Portal |
|-------------------------|---------------------------------------|-----------------------------------------|--------------------------------------------|
| Telephony and<br>Mobile | New Voicemail /Reset<br>Voicemail PIN | RS_REQ_New Reset Voicemail PIN          | No                                         |
| Communications          | New/Replacement<br>Headset            | RS_REQ_New/Replacement<br>Headset       | No                                         |
|                         | Pick Up Group                         | RS_REQ_Pick Up Group                    | No                                         |
|                         | Cease Phone Line                      | RS_REQ_Cease phone line                 | No                                         |
|                         | Diverts (Phone & Fax)                 | RS_REQ_Diverts (phone & fax)            | No                                         |
|                         | Request a Mobile Phone                | RS_REQ_Request a mobile phone           | No                                         |
|                         | Hunt Group                            | RS_REQ_Hunt Group                       | No                                         |
|                         | Request to Return a<br>Mobile Phone   | RS_REQ_Request to return a mobile phone | No                                         |
|                         | International Dialing                 | RS_REQ_International Dialling           | No                                         |
|                         | International Roaming                 | RS_REQ_International Roaming            | No                                         |
|                         | Line/Phone Relocations                | RS_REQ_Line / Phone relocations         | No                                         |
|                         | New Phone Line                        | RS_REQ_New Phone Line                   | No                                         |
|                         | New Team Drive                        | RS_REQ_New Team Drive                   | No                                         |

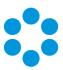

| Business Service | Service Action Name                   | Linked Workflow Template                   | Visibility<br>on Self<br>Service<br>Portal |
|------------------|---------------------------------------|--------------------------------------------|--------------------------------------------|
|                  | New Telephone/Data<br>Sockets         | RS_REQ_New Telephone /<br>Data Sockets     | No                                         |
|                  | Request Guidance                      | Basic Service Action Request<br>Fulfilment | Yes                                        |
|                  | Request a new phone                   | Basic Service Action Request<br>Fulfilment | Yes                                        |
|                  | Move a desk phone to a different desk | Basic Service Action Request<br>Fulfilment | Yes                                        |
|                  | Allow access to international dialing | Basic Service Action Request<br>Fulfilment | Yes                                        |
|                  | Set up voicemail                      | Basic Service Action Request<br>Fulfilment | Yes                                        |
|                  | Delete a voicemail account            | Basic Service Action Request<br>Fulfilment | Yes                                        |
|                  | Restore a missing or deleted email    | Basic Service Action Request<br>Fulfilment | Yes                                        |
|                  | Access another person's voicemail     | Basic Service Action Request<br>Fulfilment | Yes                                        |
|                  | Replace a lost/stolen<br>mobile phone | Basic Service Action Request<br>Fulfilment | Yes                                        |

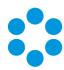

| Business Service | Service Action Name                                | Linked Workflow Template                   | Visibility<br>on Self<br>Service<br>Portal |
|------------------|----------------------------------------------------|--------------------------------------------|--------------------------------------------|
|                  | Turn off/on mobile phone data usage while overseas | Basic Service Action Request<br>Fulfilment | Yes                                        |
|                  | Turn off/on international roaming                  | Basic Service Action Request<br>Fulfilment | Yes                                        |
|                  | Reset password for mobile phone                    | Basic Service Action Request<br>Fulfilment | Yes                                        |
|                  | Reset mobile SIM PIN                               | Basic Service Action Request<br>Fulfilment | Yes                                        |

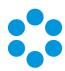

| Business Service Service Action Name |                                   | Linked Workflow Template             | Visibility<br>on Self<br>Service<br>Portal |
|--------------------------------------|-----------------------------------|--------------------------------------|--------------------------------------------|
| PC Services                          | Online Subscription Setup         | RS_REQ_Online subscription setup     | No                                         |
|                                      | PIN Reset/Unlock                  | RS_REQ_Pin Reset/Unlock              | No                                         |
|                                      | Application Upgrade/Update        | RS_REQ_Application Upgrade / Update  | No                                         |
|                                      | Install/Reinstall<br>Application  | RS_REQ_Install/Reinstall Application | No                                         |
|                                      | Report a Lost or Stolen<br>Device | RS_REQ_ Lost-Stolen device           | No                                         |
|                                      | Connect a Device                  | RS_REQ_Connect a device              | No                                         |
|                                      | Register a Security Token         | RS_REQ_Register Token                | No                                         |
|                                      | Restore a File or Folder          | RS_REQ_Restore a file or folder      | No                                         |
|                                      | Transfer Hard Token               | RS_REQ_Transfer Token                | No                                         |
|                                      | Block/Unblock a USB<br>Device     | RS_REQ_Block/Unblock a USB<br>device | No                                         |
|                                      | Live Data Socket                  | RS_REQ_Live data socket              | No                                         |
|                                      | Map a Drive to a<br>Computer      | RS_REQ_Map a Drive to a computer     | No                                         |
|                                      | Map a Printer                     | RS_REQ_Map a Printer                 | No                                         |

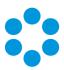

| Business Service                    | Service Action Name                  | Linked Workflow Template                   | Visibility<br>on Self<br>Service<br>Portal |
|-------------------------------------|--------------------------------------|--------------------------------------------|--------------------------------------------|
|                                     | Feature Suggestion or<br>Enhancement | RS_REQ_Feature Suggestion or Enhancement   | No                                         |
|                                     | Request guidance                     | Basic Service Action Request<br>Fulfilment | Yes                                        |
|                                     | Install new software                 | Basic Service Action Request<br>Fulfilment | Yes                                        |
|                                     | Uninstall software                   | Basic Service Action Request<br>Fulfilment | Yes                                        |
| Move a desktop PC to a new location |                                      | Basic Service Action Request<br>Fulfilment | Yes                                        |
|                                     | New Starter -PC and network set up   | Basic Service Action Request<br>Fulfilment | Yes                                        |
|                                     | Staff Exit - PC collection           | Basic Service Action Request<br>Fulfilment | Yes                                        |
| Service Not<br>Listed               | I Can't find what I'm<br>looking for | RS_REQ_Advice and Guidance                 | No                                         |
|                                     | Service Not Listed                   | Basic Service Action Request<br>Fulfilment | No                                         |

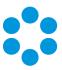

| Business Service                        | Service Action Name                           | Linked Workflow Template                   | Visibility<br>on Self<br>Service<br>Portal |
|-----------------------------------------|-----------------------------------------------|--------------------------------------------|--------------------------------------------|
| PC, Printing and<br>Tablet Ordering     | Request guidance                              | Basic Service Action Request<br>Fulfilment | Yes                                        |
|                                         | Order a PC/Laptop                             | Basic Service Action Request<br>Fulfilment | Yes                                        |
|                                         | Order a Tablet                                | Basic Service Action Request<br>Fulfilment | Yes                                        |
|                                         | Order a desktop printer                       | Basic Service Action Request<br>Fulfilment | Yes                                        |
|                                         | Order a multifunction device                  | Basic Service Action Request<br>Fulfilment | Yes                                        |
| Video<br>Conferencing<br>and Projectors | Book set up assistance for a video conference | Basic Service Action Request<br>Fulfilment | Yes                                        |
|                                         | Book assistance for connecting a projector    | Basic Service Action Request<br>Fulfilment | Yes                                        |

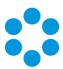

| Business Service     | Service Action Name                                                | Linked Workflow Template                   | Visibility<br>on Self<br>Service<br>Portal |
|----------------------|--------------------------------------------------------------------|--------------------------------------------|--------------------------------------------|
| Printing and Copying | Connect a Printer                                                  | RS_REQ_Connect a printer                   | No                                         |
| Сорунів              | Connect a Scanner                                                  | RS_REQ_Connect a scanner                   | No                                         |
|                      | Request guidance                                                   | Basic Service Action Request<br>Fulfilment | Yes                                        |
|                      | Grant access to a colour printer                                   | Basic Service Action Request<br>Fulfilment | Yes                                        |
|                      | Grant access to a specific printer                                 | Basic Service Action Request<br>Fulfilment | Yes                                        |
|                      | Replace a print toner                                              | Basic Service Action Request<br>Fulfilment | Yes                                        |
|                      | Grant permissions to scan to a network drive using the photocopier | Basic Service Action Request<br>Fulfilment | Yes                                        |

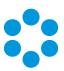

| Business Service Service Action Name |                                     | Linked Workflow Template                   | Visibility<br>on Self<br>Service<br>Portal |
|--------------------------------------|-------------------------------------|--------------------------------------------|--------------------------------------------|
| Intranet Content<br>Management       | New Website<br>Development          | RS_REQ_New website Dev                     | No                                         |
|                                      | Archive/Delete<br>Page/Graphic/Form | RS_REQ_Archive/Delete Page/Graphic/Form    | No                                         |
|                                      | Create/Edit/Update<br>Form          | RS_REQ_Create/edit/update forms            | No                                         |
|                                      | Create/Edit/Update<br>Graphic       | RS_TSK_Create/edit/update graphic          | No                                         |
|                                      | Create/Edit/Update Page             | RS_REQ_Create/edit/update page (s)         | No                                         |
|                                      | Archive page/graphic/form           | Basic Service Action Request<br>Fulfilment | Yes                                        |
|                                      | Create/edit/update<br>Forms         | Basic Service Action Request<br>Fulfilment | Yes                                        |
|                                      | Create/edit/update<br>graphic       | Basic Service Action Request<br>Fulfilment | Yes                                        |
|                                      | Change Navigation                   | RS_REQ_Change navigation                   | Yes                                        |
|                                      | Add/delete/change intranet page(s)  | Basic Service Action Request<br>Fulfilment | Yes                                        |
|                                      | Short URL — create/delete/redirect  | Basic Service Action Request<br>Fulfilment | Yes                                        |

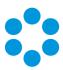

| Business Service           | Service Action Name                             | Linked Workflow Template                   | Visibility<br>on Self<br>Service<br>Portal |
|----------------------------|-------------------------------------------------|--------------------------------------------|--------------------------------------------|
|                            | Provide site statistics                         | Basic Service Action Request<br>Fulfilment | Yes                                        |
| Consulting and<br>Training | Assistance with Reports                         | RS_REQ_Assistance with Papercut Reports    | No                                         |
|                            | Request advice on selecting a software solution | Basic Service Action Request<br>Fulfilment | Yes                                        |
|                            | Purchase a selected software solution           | Basic Service Action Request<br>Fulfilment | Yes                                        |
|                            | Request advice on selecting a hardware solution | Basic Service Action Request<br>Fulfilment | Yes                                        |
|                            | Purchase a selected hardware solution           | Basic Service Action Request<br>Fulfilment | Yes                                        |
|                            | Request for IT training                         | Basic Service Action Request<br>Fulfilment | Yes                                        |
|                            | Access to an existing application               | Basic Service Action Request<br>Fulfilment | Yes                                        |

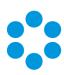

# Appendix B - Change, and Release and Deployment Management

## Change Management Workflow Template Detail

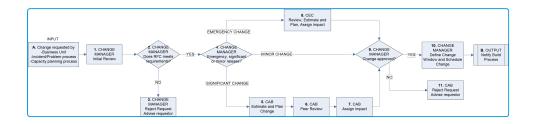

| Step | Detail                                                      | Document<br>Details |
|------|-------------------------------------------------------------|---------------------|
| А    | Change requested                                            | REQUEST             |
|      | This input can have many sources including other processes. | FOR<br>CHANGE       |

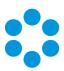

| Step |                                                                                                    | Detail                                                                              |                                                        | Document<br>Details |
|------|----------------------------------------------------------------------------------------------------|-------------------------------------------------------------------------------------|--------------------------------------------------------|---------------------|
| 1    | Change Manager: Initial Review  Task Type: Change Manager Review  Request Status (on completion): Change Manager Reviewed  Review details of the RFC.  Analyze the request with consideration given to the corporate CHANGE RELEASE STANDARDs.  Consider if sufficient information has been provided in order for adequate planning and estimating, and priority (emergency, significant, minor), impact and urgency assignment. Complete a considered IMPACT ASSESSMENT. |                                                                                     | CHANGE<br>RELEASE<br>STANDARDS<br>IMPACT<br>ASSESSMENT |                     |
|      | This is an opportunity to identify requests that should be dealt with by the Service Desk, and the Incident/Problem management process.  The user requirements for the RFC may be negotiated at this point i.e. KPI and success measures. Updates to the REQUEST FOR CHANGE document, or RFC 'Description' field in vFire should be made when changes are agreed.                                                                                                    |                                                                                     |                                                        |                     |
| 2    | DECISION: Change<br>Manager: RFC meets<br>requirements?                                                                                                    | Approval Type: Mana<br>Request Status (on co<br>Managerial –<br>Rejected, Manageria | ompletion):                                            |                     |
|      | Result of initial review                                                                                                    |                                                                                     |                                                        |                     |

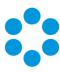

| Step | Detail                                                                                                    |                                                                                              | Document<br>Details |
|------|----------------------------------------------------------------------------------------------------|----------------------------------------------------------------------------------------------|---------------------|
| 3    | Change Manager:<br>Reject Request,<br>Advise requestor                                                                                                    | Task Type: Advise Requestor of Rejection  Request Status (on completion): Rejection  Advised |                     |
|      | Determination has been made that either the Change Request Standards was not met, or the request should be routed through the Service Desk.  Advise requestor of the decision and close RFC using an appropriate closure profile (to enable meaningful reporting). Provide details of non-compliance with the standard if appropriate. |                                                                                              |                     |
|      |                                                                                                    |                                                                                              |                     |
|      | Within vFire this step is completed in two tasks; the Messaging Task, and Closure task. These can be automated.                                                                                                    |                                                                                              |                     |

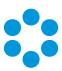

| Step                                                                                                    |                                                                                    | Detail                                                                                                    | Document<br>Details      |  |
|----------------------------------------------------------------------------------------------------|------------------------------------------------------------------------------------|----------------------------------------------------------------------------------------------------|--------------------------|--|
| 4                                                                                                    | DECISION: Change<br>Manager:<br>Emergency,<br>significant or minor<br>release?     | N/A                                                                                                    |                          |  |
|                                                                                                    | FOR CHANGE documer                                                                 | Time frames and impact information provided in the REQUEST FOR CHANGE document will determine if the request requires the accelerated emergency workflow. |                          |  |
|                                                                                                    | Minor changes do not<br>The Change Manager<br>Typically minor change<br>intensive. |                                                                                                    |                          |  |
|                                                                                                    | If not an emergency resignificant change. The                                      |                                                                                                    |                          |  |
|                                                                                                    | This step does r<br>it is dealt with u                                             |                                                                                                    |                          |  |
| 5                                                                                                    | CAB: Estimate and plan change Task Type: Planning                                  | Request Status (on completion): Planned                                                                                                    | REQUEST<br>FOR<br>CHANGE |  |
|                                                                                                    | This is a significant cha                                                          | ange requiring the full review process of the                                                                                                    |                          |  |
| Resource estimates, include purchasing, training, staffi business and financial costs of downtime, are calculate |                                                                                    | , , , , , , , , , , , , , , , , , , , ,                                                                                                    |                          |  |

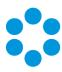

| Step                                                                                                    |                                                                                                    | Detail                                                                                    | Document<br>Details      |
|----------------------------------------------------------------------------------------------------|----------------------------------------------------------------------------------------------------|-------------------------------------------------------------------------------------------|--------------------------|
|                                                                                                    | The rollout timeframe, compared with resource in planning. Criteria for point.                                                                                                    |                                                                                           |                          |
|                                                                                                    |                                                                                                    | AB findings are recorded in the Request For the Request 'Description' field within vFire. |                          |
| 6                                                                                                    | Release Manager:<br>Peer review                                                                                                    | Task Type: Review Request Status (on completion): Reviewed                                |                          |
|                                                                                                    | Peer review of the estimates and plan helps to ensure that all considerations have been taken into account.  For RFCs leading into the Release Management process this can be undertaken by the Release Manager instead of the CAB.                                                                                 |                                                                                           |                          |
|                                                                                                    |                                                                                                    |                                                                                           |                          |
| 7                                                                                                    | CAB: Assign<br>Priority/Impact                                                                                                    | Task Type: Review Request Status (on completion): Reviewed                                | REQUEST<br>FOR<br>CHANGE |
| Now that all considerations have been measured an the impact of the change is determined and applied Request. |                                                                                                    |                                                                                           |                          |
|                                                                                                    | The impact level assigned to the Request takes into consideration the loss of service if change does not proceed successfully or on time. Included in this is the business impact - loss of system availability, impact on user productivity, user experience and user expectation as well as the financial impact. |                                                                                           |                          |
|                                                                                                    |                                                                                                    | nd fail criteria should be provided so that<br>an appropriate BACK OUT PLAN.              |                          |

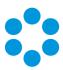

| Step | Detail                                                                                                    |                                                 | Document<br>Details |
|------|----------------------------------------------------------------------------------------------------|-------------------------------------------------|---------------------|
| 8    | CEC: Review,<br>Estimate and Plan,<br>Assign Impact                                                                                       | Task Type: Review                               |                     |
|      |                                                                                                    | Request Status (on completion): Reviewed        |                     |
|      | For emergency RFCs the three steps of the CAB process are abbreviated into one step for the Change                                        |                                                 |                     |
|      | Emergency Committee, a smaller subset of the CAB.                                                                                         |                                                 |                     |
|      | • Estimate and Pl                                                                                                    | an Change                                       |                     |
|      | <ul><li>Peer Review</li><li>Assign Impact</li></ul>                                                                                       |                                                 |                     |
|      | Set success/failure criteria                                                                                                    |                                                 |                     |
| 9    | DECISION: Change<br>Manager: Change<br>approved?                                                                                          | Approval Type: Managerial Approval              |                     |
|      |                                                                                                    | Request Status (on completion):<br>Managerial – |                     |
|      |                                                                                                    | Rejected, Managerial - Approved                 |                     |
|      | The Change Manager now has all the information required to make a decision to proceed with the change, or to reject it and close the RFC. |                                                 |                     |
| 10   | Change Manager:                                                                                                    | Task Type: Schedule                             |                     |
|      | Define Change<br>Window and<br>Schedule Change                                                                                            | Request Status (on completion): Scheduled       |                     |
|      | The Change Manager can now schedule the RFC taking into account change blackout periods and scheduled downtime.                           |                                                 |                     |

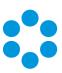

| Step | Detail                                                                                                    |                                                                                              | Document<br>Details |
|------|----------------------------------------------------------------------------------------------------|----------------------------------------------------------------------------------------------|---------------------|
| 11   | CAB: Request<br>Rejected, advise<br>requestor                                                                                                    | Task Type: Advise requestor of rejection  Request Status (on completion): Rejection  Advised |                     |
|      | If the Change Manager has rejected the request based on the information and recommendations provided by the CAB, then the CAB (or the Change Manager) advises the requestor of the decision. |                                                                                              |                     |
| В    | OUTPUT: Notify Build F                                                                                                    |                                                                                              |                     |
|      | Forward to the packaging area.                                                                                                    |                                                                                              |                     |
|      | This step is dealt with using the <b>Create Request</b> task. This task generates the build RFC on completion of the change initiation phase.                                                |                                                                                              |                     |

## Release and Deployment Management Workflow Template Detail

#### Build

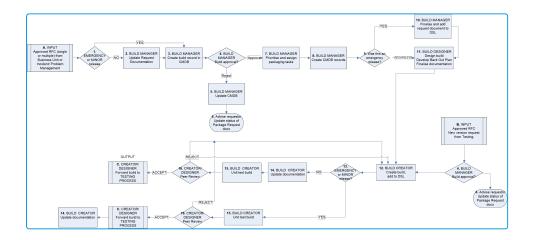

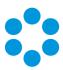

| Step | Detail                                                                                                    | Document<br>Details |                    |
|------|----------------------------------------------------------------------------------------------------|---------------------|--------------------|
| А    | INPUT: Approved RCF through CAB, CEC.                                                                                                    | RELEASE<br>REQUEST  |                    |
|      | The request to create a build comes from the Management RFC, and can include more than can be in the form of a RELEASE REQUEST doc           |                     |                    |
| В    | INPUT: Approved RFC. New version request fro                                                                                                 | BUILD<br>- DESIGN   |                    |
|      | This input indicates a return of the build from has requested a build content change. The verunchanged and the principal BUILD DESIGN do     |                     |                    |
| 1    | DECISION: EMERGENCY or MINOR release                                                                                                    | N/A                 | RELEASE<br>REQUEST |
|      | If the release is an Emergency priority then the document can be delayed until after workflow and Build Designer is in the design phase.     |                     |                    |
|      | If the release is a Minor Release (pre-approve releases) then no unique RELEASE REQUEST d You may choose to link to a single major releases. |                     |                    |
|      | This step does not appear within the wor dealt with using the Conditional Branchir                                                           |                     |                    |

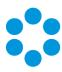

| Step |                                                                                                    | Detail                                                                                                    |                                            | Document<br>Details |
|------|----------------------------------------------------------------------------------------------------|----------------------------------------------------------------------------------------------------|--------------------------------------------|---------------------|
| 2    | Build Manager: Organ<br>update Request Docum                                                            | Task Type: Documentation  Request Status (on completion): Documented                                                                                              |                                            | RELEASE<br>REQUEST  |
|      | document, either as a                                                                                   | Organize Change Initiator to update the RELEASE REQUEST document, either as a document attached to the Request or within he request 'Description' field of vFire. |                                            |                     |
| 3    | Build Manager: Task Type: CMDB Update Create build record in CMDB Request Status (on completion): Build |                                                                                                    |                                            |                     |
|      | Update CMDB with inf                                                                                    | ormation about the bui                                                                                                    |                                            |                     |
| 4    | DECISION: Build<br>Manager: Build<br>approved?                                                          | Approval Type: Managerial Approval  Request Status (on completion): Managerial  – Rejected, Managerial - Approved                                                 |                                            |                     |
|      | Build approved?                                                                                         |                                                                                                    |                                            |                     |
| 5    | Build Manager: Task Type: Update CMDB Update CMDB Request Status (on completion): Build                 |                                                                                                    | RELEASE<br>REQUEST<br>PACKAGING<br>REFUSAL |                     |
|      | Build has not been approved. Update the build within the CMDB.                                          |                                                                                                    |                                            |                     |

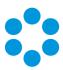

| Step |                                                                                                    | Detail                                                                                     | Document<br>Details      |
|------|----------------------------------------------------------------------------------------------------|--------------------------------------------------------------------------------------------|--------------------------|
| 6    | Build Manager:<br>Advise requestor.<br>Return release to<br>CAB.                                                                                                    | Task Type: Advise Requestor of Rejection Request Status (on completion): Rejection Advised |                          |
|      | Update RELEASE REQUEST with refusal reason or record separately on BUILD REFUSAL document.  Notify the requestor and advise any linked RFCs of the rejection.  Advise CAB (Note: the CAB may reopen the RFC from this point and continue with the release). |                                                                                            |                          |
|      | Within VFire this step is completed in two tasks; the  Messaging Task, and Closure task. These can be automated.  The messaging task notifies the CAB.                                                                                                    |                                                                                            |                          |
| 7    | Build Manager: Update CMDB record Request Status (on completion): Build                                                                                                    |                                                                                            | BUILD<br>PROJECT<br>PLAN |
|      | Build has been approved. Link all CI components of the release to<br>the build record and link to the RFC. Create links to all CIs impacted<br>by Release. Assess likely impact (an impact assessment may already<br>have been completed by the CAB)        |                                                                                            |                          |

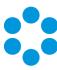

| Step |                                                                                                    | Detail                                                               | Document<br>Details |
|------|----------------------------------------------------------------------------------------------------|----------------------------------------------------------------------|---------------------|
| 8    | Build Manager:<br>Prioritise and assign<br>build tasks                                                                                                    | Task Type: Planning Request Status (on completion): Planned          |                     |
|      | Prioritize and assign tasks expediently if an emergency release. It is possible to build in a rule, that if the RFC has a Status of Emergency, then default time frames will be changed to a more expedient set that you define. |                                                                      |                     |
|      | Store BUILD PROJECT PLAN in an appropriate location with consideration given to stakeholder accessibility.                                                                                                    |                                                                      |                     |
|      | This can be against the request, in the Knowledge Bank or against the CMDB record of the build.                                                                                                    |                                                                      |                     |
| 9    | DECISION:<br>EMERGENCY<br>release?                                                                                                    | N/A                                                                  |                     |
|      | This step is dealt with using the Conditional Branching task within the workflow template.                                                                                                    |                                                                      |                     |
| 10   | Build Manager:<br>Finalize and add<br>request document to<br>DSL                                                                                                    | Task Type: Documentation  Request Status (on completion): Documented | RELEASE<br>REQUEST  |
|      | Finalize deferred RELEASE REQUEST document.                                                                                                    |                                                                      |                     |

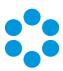

| Step |                                                                                                    | Detail                                    | Document<br>Details         |
|------|----------------------------------------------------------------------------------------------------|-------------------------------------------|-----------------------------|
| 11   | Build Designer:<br>Design build. Finalize                                                                                                    | Task Type: Design                         | BUILD<br>DESIGN             |
|      | documentation.                                                                                                    | Request Status (on completion): Build     | BACK OUT<br>PLAN            |
|      |                                                                                                    |                                           | Draft<br>BUILD TEST<br>PLAN |
|      |                                                                                                    |                                           | BUILD<br>IMPACT             |
|      | Consider the needs of applications. Perform a manual install to assist with this determination. Perform basic tests on the build if required.  Complete the BUILD DESIGN document.  If this is a minor release, update the major release BUILD DESIGN document.  Create a BACK OUT PLAN document. |                                           |                             |
|      |                                                                                                    |                                           |                             |
|      |                                                                                                    |                                           |                             |
|      |                                                                                                    |                                           |                             |
|      | Optionally, complete a                                                                                                    | draft BUILD TEST PLAN for use in testing. |                             |
|      | Optionally, complete a BUILD IMPACT. Record issues of significance that may be of interest to the rollout team. This document is recommended for high impact release.  If the same person is acting as both Build Designer and Creator, consider inserting a peer review step.                    |                                           |                             |
|      |                                                                                                    |                                           |                             |
|      | Note any discussion de document.                                                                                                    | tails and outcomes in the BUILD DESIGN    |                             |

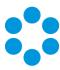

| Step                                                                                                    |                                                                                            | Detail                                                               |                         |  |
|----------------------------------------------------------------------------------------------------|--------------------------------------------------------------------------------------------|----------------------------------------------------------------------|-------------------------|--|
| 12                                                                                                    | Build Creator: Create<br>build, add to DSL                                                 | Task Type: Create  Request Status (on completion): Created           |                         |  |
|                                                                                                    | Compile/create the build.  Update the DSL within the CMDB.                                 |                                                                      |                         |  |
| 13                                                                                                    | DECISION:<br>EMERGENCY or<br>MINOR release?                                                | N/A                                                                  |                         |  |
|                                                                                                    | This step is dealt with using the Conditional Branching task within the workflow template. |                                                                      |                         |  |
| 14                                                                                                    | Build Creator:<br>Update<br>documentation                                                  | Task Type: Documentation  Request Status (on completion): Documented | BUILD<br>DESIGN<br>nted |  |
| Update the BUILD DESIGN document with enough detail to allow another Build Creator to reproduce the build quickly. |                                                                                            |                                                                      |                         |  |

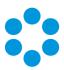

| Step |                                                                                                    | Detail                                                                                                    | Document<br>Details                                       |
|------|----------------------------------------------------------------------------------------------------|----------------------------------------------------------------------------------------------------|-----------------------------------------------------------|
| 15   | Build Creator: Unit<br>test build                                                                                                    | Task Type: Unit Test Request Status (on completion): Build                                                     | BUILD TEST<br>PLAN<br>BUILD<br>IMPACT<br>BACK OUT<br>PLAN |
|      | Confirm the basic build requirements have been met and that the build installs correctly.  Confirm that the BACK OUT PLAN is effective and feasible.  Update/create BUILD TEST PLAN. Include test recommendations for the Testing area. |                                                                                                    |                                                           |
| 16   | DECISION Build<br>Designer: Peer<br>Review                                                                                                    | Approval Type: Managerial Approval Request Status (on completion): Managerial  Rejected, Managerial - Approved |                                                           |
|      | Confirm build is practical, workable, complete and efficient.  The reviewer should not be the same person who is the Build Designer. Update the BUILD DESIGN document with any findings.  Deposit final build in DSL.                   |                                                                                                    |                                                           |

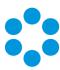

| Step | Detail                                                                                                    | Document<br>Details |
|------|----------------------------------------------------------------------------------------------------|---------------------|
| С    | Forward to the testing area.                                                                                                 |                     |
|      | If an emergency release any documentation is updated after forwarding of the release to testing area.                        |                     |
|      | This step is dealt with using the Create Request task. This task generates the testing RFC on completion of the build phase. |                     |

## Test

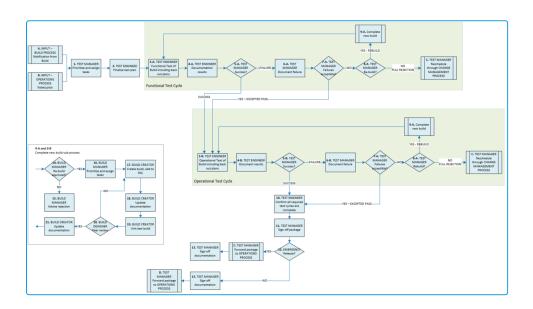

| Step | Detail                                     | Document<br>Details |
|------|--------------------------------------------|---------------------|
| А    | Notification from Build                    |                     |
| В    | Return from Operations – Pilot has failed. |                     |

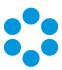

| Step | Detail                                                                                                    |                                                 | Document<br>Details |
|------|----------------------------------------------------------------------------------------------------|-------------------------------------------------|---------------------|
| 1    | Test Manager: Prioritise and assign tasks                                                                                                    | Task Type: Planning                             |                     |
|      |                                                                                                    | Request Status (on completion): Planned         |                     |
|      | Prioritise and assign tasks.  It is possible to build in a rule, that if the RFC has a Status of Emergency, then default time frames will be changed to a more expedient set as defined.                                                                                                    |                                                 |                     |
|      |                                                                                                    |                                                 |                     |
| 2    | Test Engineer: Finalise test plan                                                                                                    | Task Type:<br>Documentation                     | BUILD TEST<br>PLAN  |
|      |                                                                                                    | Request Status (on completion): Release Testing |                     |
|      | Update/add and finalise BUILD TEST PLAN. Contents of the plan will be dependant on the particular testing cycle.  Can include: functional testing, operational testing, performance testing, integration testing, user acceptance testing  For Emergency release, this document may be completed in brief with a focus on communicating results, and finalised later. |                                                 |                     |
|      |                                                                                                    |                                                 |                     |
|      |                                                                                                    |                                                 |                     |

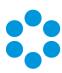

| Step | Detail                                                                                                    |                                                                  | Document<br>Details |  |
|------|----------------------------------------------------------------------------------------------------|------------------------------------------------------------------|---------------------|--|
| 3-A  | Test Engineer: Functional Test of Build                                                                                                    | Task Type: Test  Request Status (on completion): Release Testing | BACK OUT<br>PLAN    |  |
|      | Complete tests outlined in the Functional test                                                                                                    | t plan.                                                          |                     |  |
|      | For major releases there should be at least 2 test cycles; functional testing and operational acceptance testing. Functional, operational and performance testing may also be included.  Minor releases also have integration, performance and release/user acceptance testing, however, test plans can be limited to focus on areas of greatest impact, as minor releases are changes to specific components of the business operation environment.  Pre-approved minor releases may not require release acceptance testing. The extent of testing must take into account the low impact of pre-approved releases. |                                                                  |                     |  |
|      |                                                                                                    |                                                                  |                     |  |
|      |                                                                                                    |                                                                  |                     |  |
|      | For emergency releases the volume and pote organization versus a reduction in the numbe weighed against the urgency of the change.                                                                                                    |                                                                  |                     |  |
|      | To adjust this workflow for your busines remove Test Cycle components to the te                                                                                                    |                                                                  |                     |  |

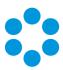

| Step | Detail                                                                                                    |                                                                                                    | Document<br>Details                                           |
|------|----------------------------------------------------------------------------------------------------|----------------------------------------------------------------------------------------------------|---------------------------------------------------------------|
| 4-A  | Test Engineer: Document Results                                                                                                    | Task Type: Documentation  Request Status (on completion): Documented                                             | BUILD TEST<br>RESULTS<br>spreadsheet                          |
|      | Record any testing milestones in BUILD TEST                                                                                                    | RESULTS.                                                                                                    |                                                               |
| 5-A  | DECISION Test Manager: Determine success or failure                                                                                                    | Approval Type: Managerial Approval Request Status (on completion): Managerial - Approval / Managerial - Rejected | CHANGE<br>RELEASE<br>STANDARDS<br>CHANGE<br>RELEASE<br>POLICY |
|      | Determine test pass or fail according to the CHANGE RELEASE STANDARDS, which is part of the CHANGE RELEASE POLICY of your organization.  Later in the workflow an Excepted Pass can be granted if the build contains test failures, but the risks of not implementing the build are greater than the risk presented by the failures (therefore APPROVE). Alternatively if the failures are not acceptable, but outright rejection is not appropriate, it can be returned to the Build process for a rebuild (therefore REJECT). |                                                                                                    |                                                               |

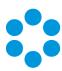

| Step | Detail                                                                                                    |                                                                               | Document<br>Details |
|------|----------------------------------------------------------------------------------------------------|-------------------------------------------------------------------------------|---------------------|
| 6-A  | Test Manager: Document failure                                                                                                    | Task Type: Documentation  Request Status (on completion): Documented          | BUILD<br>FAILURE    |
|      | Create BUILD FAILURE document. Store.  If emergency release, documentation can be posted until after a decision has been made on whether to proceed.  The template would need to be adjusted if this is to be accommodated.                                                                                                    |                                                                               |                     |
| 7-A  | DECISION Test Manager: Failures acceptable?                                                                                                    | Approval Type:<br>Managerial Approval                                         |                     |
|      |                                                                                                    | Request Status (on completion): Managerial - Approved / Managerial - Rejected |                     |
|      | A decision is required on whether failures are severe enough to require the cancellation of the release, and the return of the build to Change Management (REJECT)  Later in the workflow an Excepted Pass can be granted if the build contains test failures, but the risks of not implementing the build are greater than the risk presented by the failures (APPROVE). Alternatively if the failures are not acceptable, but outright rejection is not appropriate, it can be returned to the Build process for a rebuild. |                                                                               |                     |

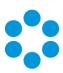

| Step |                                                                                                    | Detail                                                                                | Document<br>Details |
|------|----------------------------------------------------------------------------------------------------|---------------------------------------------------------------------------------------|---------------------|
| 8-A  | DECISION Test<br>Manager: Rebuild or<br>full rejection?                                                        | Request Status (on completion): Managerial<br>- Approved / Managerial - Rejected      |                     |
|      | A decision is required of require the cancellation to Change Manageme                                          |                                                                                       |                     |
|      |                                                                                                    | acceptable, but outright rejection is not returned to the Build process for a rebuild |                     |
|      | If full rejection is requi                                                                                     | red, the Test Manager is informed to e (REJECT).                                      |                     |
| 9-A  | Complete new build sub-process                                                                                 | Task Type: Build  Request Status (on completion): Release  Testing                    |                     |
|      | The level of failures in rebuilt.                                                                              | the build has been unacceptable. It must be                                           |                     |
|      | This step is made component workf                                                                              | up of multiple tasks. These are handled by a low within VFire.                        |                     |
| С    | Test Manager:<br>Reschedule through<br>Change<br>Management                                                    | Task Type: Notification  Request Status (on completion): Release  Testing             |                     |
|      | The entire build is rejected by Testing and is returned to the Change Management process for rescheduling.     |                                                                                       |                     |
|      | Within VFire the step is completed in two tasks; the Messaging Task, and Closure task. These can be automated. |                                                                                       |                     |

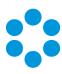

| Step              | Detail                                                                                                    |                                                                           | Document<br>Details |
|-------------------|----------------------------------------------------------------------------------------------------|---------------------------------------------------------------------------|---------------------|
| 3-B<br>to 9-<br>B | Repeat of testing cycle. This cycle is for Operational testing.                                                                                                    |                                                                           |                     |
| 10                | Test Engineer: Confirm all required test cycles are complete                                                                                                    | Task Type: Planning Request Status (on completion): Planned               |                     |
|                   | The template only allows for two testing cycles, Functional and Operational. Adjust the template to add more testing cycles, i.e. integration, release/user acceptance and performance. |                                                                           |                     |
| 11                | Test Manager: Sign off build                                                                                                    | Task Type: Documentation  Request Status (on completion): Release Testing |                     |
|                   | Confirm that the CORPORATE BUILD RELEASE STANDARDS of your organization have been met.                                                                                                  |                                                                           |                     |
| 12                | DECISION: Emergency release?                                                                                                    | N/A                                                                       |                     |
|                   | If an emergency release, then completion of documentation is delayed until after sign off has been communicated to the Operations process.                                              |                                                                           |                     |
|                   | This step appears within the workflow template as a Conditional Branching task.                                                                                                    |                                                                           |                     |

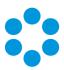

| Step                           | Detail                                                                             |                                                 | Document<br>Details |
|--------------------------------|------------------------------------------------------------------------------------|-------------------------------------------------|---------------------|
| 13                             | Test Manager: Sign off documentation                                               | Task Type:<br>Documentation                     |                     |
|                                |                                                                                    | Request Status (on completion): Release Testing |                     |
|                                | Check the content of all documentation.                                            |                                                 |                     |
| D                              | Forward build to Operations Process                                                |                                                 |                     |
|                                | This step is dealt with using the Create F generates the testing RFC on completion |                                                 |                     |
| Complete New Build sub-process |                                                                                    |                                                 |                     |
| 14                             | DECISION Build Manager: Re-build approved?                                         | Approval Type:<br>Managerial Approval           |                     |
|                                |                                                                                    | Request Status (on completion):  Managerial -   |                     |
|                                |                                                                                    | Approved /<br>Managerial - Failed               |                     |
|                                | The last build has been returned from testing failures. A rebuild is requested.    |                                                 |                     |
| 15                             | Build Manager: Advise rejection                                                    | Task Type: Advise<br>Requestor of<br>rejection  |                     |
|                                |                                                                                    | Request Status (on completion): Release Testing |                     |

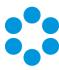

| Step | Detail                                                                                                    |                                                                           | Document<br>Details |
|------|----------------------------------------------------------------------------------------------------|---------------------------------------------------------------------------|---------------------|
|      | Advise requestor. Return release to CAB                                                                            |                                                                           |                     |
|      | Within VFire, the step is completed in tw<br>Messaging Task, and Closure task. These                               |                                                                           |                     |
| 16   | Build Manager: Prioritise and assign correction tasks, send for rebuild                                            | Task Type: Planning  Request Status (on completion): Release Testing      |                     |
|      | Prioritise and assign failure correction tasks. releases these time frames should be expedi                        |                                                                           |                     |
| 17   | Build Creator: Create build, add to DSL                                                                            | Task Type: Create  Request Status (on completion): Release Testing        |                     |
|      | Compile/create the build.  Update the DSL within the CMDB.                                                         |                                                                           |                     |
| 18   | Build Creator: Update documentation                                                                                | Task Type: Documentation  Request Status (on completion): Release Testing |                     |
|      | Update the BUILD DESIGN document with enough detail to allow another Build Creator to reproduce the build quickly. |                                                                           |                     |

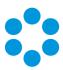

| Step | Detail                                                                              |                                                 | Document<br>Details |
|------|-------------------------------------------------------------------------------------|-------------------------------------------------|---------------------|
| 19   | Build Creator: Unit test build                                                      | Task Type: Unit test                            |                     |
|      |                                                                                     | Request Status (on completion): Release Testing |                     |
|      | Confirm the basic build requirements have build installs correctly.                 |                                                 |                     |
|      | Confirm that the BACK OUT PLAN is effective                                         | and feasible.                                   |                     |
|      | Update/create BUILD TEST PLAN. Include test for the Testing area.                   |                                                 |                     |
| 20   | DECISION Build Designer: Peer review                                                | Approval Type:<br>Managerial Approval           |                     |
|      |                                                                                     | Request Status (on completion):                 |                     |
|      |                                                                                     | Managerial -                                    |                     |
|      | Approved /<br>Managerial -<br>Rejected                                              |                                                 |                     |
|      | Confirm build is practical, workable, complet                                       |                                                 |                     |
|      | The reviewer should not be the same person Designer. Update the BUILD DESIGN docume |                                                 |                     |
|      | Deposit final build in DSL.                                                         |                                                 |                     |

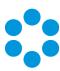

| Step | Detail                                                                                                    |                                                                           | Document<br>Details |
|------|----------------------------------------------------------------------------------------------------|---------------------------------------------------------------------------|---------------------|
| 21   | Build Creator: Update documentation                                                                                | Task Type: Documentation  Request Status (on completion): Release Testing |                     |
|      | Update the BUILD DESIGN document with enough detail to allow another Build Creator to reproduce the build quickly. |                                                                           |                     |

## Operations (Live)

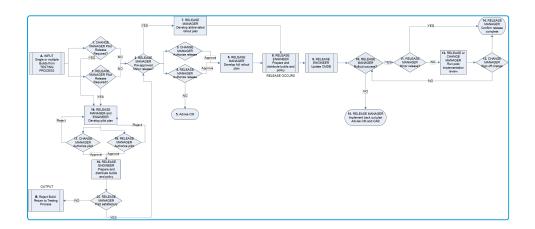

| Step | Detail                    | Document Details |
|------|---------------------------|------------------|
| А    | Notification from Testing |                  |

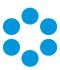

| Step | Detail                                                                                                    |                                                                                                    | Document Details |
|------|----------------------------------------------------------------------------------------------------|----------------------------------------------------------------------------------------------------|------------------|
| 1    | DECISION Release and<br>Change Manager: Pilot<br>Release required?                                                                                                    | Approval Type: Managerial Approval  Request Status (on completion): Managerial Rejected / Managerial Approved |                  |
|      | A pilot implementation confirms your release strategy and verifies that the released applications are working correctly in the target live environment.  All Major releases should have a pilot.                                                                                                    |                                                                                                    |                  |
|      | Minor releases need to have the impact weighed against the effort when considering a pilot phase.  Emergency releases still benefit from pilot implementations; however reduced time frames would most likely be used. Ensure that any stakeholders are notified about the pilot implementation decision. |                                                                                                    |                  |
|      |                                                                                                    |                                                                                                    |                  |
|      | NOTE: Within the VFire templatione approval is sufficient to reconstruction task.                                                                                                    | quire a pilot phase. This can be                                                                              |                  |

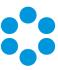

| Step          | Detail                                                                                                    |                                                                                                    | Document Details |
|---------------|----------------------------------------------------------------------------------------------------|----------------------------------------------------------------------------------------------------|------------------|
| 2             | DECISION Release Manager:<br>Pre-approved Minor release?                                                                                                    | Approval Type: Managerial<br>Approval                                                                         |                  |
|               |                                                                                                    | Request Status (on completion): Managerial Rejected / Managerial Approved                                     |                  |
|               | A pre-approved Minor release may have abbreviated documentation requirements with approvals delegated to the release team.                                                                                                    |                                                                                                    |                  |
|               | This step does not appear within the workflow template as it is dealt with using Conditional Branching task.                                                                                                    |                                                                                                    |                  |
| 3<br>and<br>4 | DECISION Release Manager,<br>Change Manager: Authorize<br>Release                                                                                                    | Approval Type: Managerial Approval  Request Status (on completion): Managerial Rejected / Managerial Approved |                  |
|               | Prior to rollout approval must be provided by the Release Manager and the Change Manager. Approval from affected Business Units may also be required.  NOTE: Within the VFire template it has been assumed that one approval is sufficient to authorize release. This can be changed on the activation task |                                                                                                    |                  |

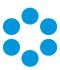

| Step | Detail                                                                                                    |                                                                                     | Document Details |
|------|----------------------------------------------------------------------------------------------------|-------------------------------------------------------------------------------------|------------------|
| 5    | Change Manager: Release<br>Rejected. Notify                                                                                                    | Task Type: Advise Requestor of Rejection Request Status (on completion): Operations |                  |
|      | Close this RFC. Notify the requestor and advise any linked RFCs of the rejection. Advise CAB (Note: the CAB may reopen the RFC from this point and continue with the release).  Update the build within the CMDB. |                                                                                     |                  |
|      | Within VFire this step is co<br>Messaging Task, and Closu<br>automated. The messaging                                                                                                    | ure task. These can be                                                              |                  |

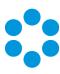

| Step | Detail                                                                                                    |                                                                                                    | Document Details                            |
|------|----------------------------------------------------------------------------------------------------|----------------------------------------------------------------------------------------------------|---------------------------------------------|
| 6    | Release Manager: Develop<br>full rollout plan                                                                                                    | Task Type: Planning  Request Status (on completion): Planned                                                                                                    | ROLLOUT PLAN RISK ASSESSMENT ROLLOUT POLICY |
|      | out plan, however, these r<br>(emails, memo's) and may                                                                                                    | OUT PLAN detail the steps to all targeted business unit with your organizations.  The BUILD IMPACT document on the documented of the documented of the docum |                                             |
| 7    | Release Manager: Develop<br>abbreviated rollout plan                                                                                                    | Task Type: Planning Request Status (on completion): Planned                                                                                                    |                                             |
|      | An abbreviated ROLL OUT PLAN will be less detailed but still include instructions for backing out of a failed release.  Consider using a proforma rollout plan which can be modified for each individual release. |                                                                                                    |                                             |

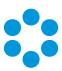

| Step | Detail                                                                                                    |                                                                           | Document Details            |
|------|----------------------------------------------------------------------------------------------------|---------------------------------------------------------------------------|-----------------------------|
| 8    | Release Engineer: Prepare and distribute build and policy                                                                                                    | Task Type: Prep and Distribute                                            |                             |
|      |                                                                                                    | Request Status (on completion): Prep and Distribute Completed             |                             |
| 9    | Release Engineer: Update<br>CMDB                                                                                                    | Task Type: CMDB Update Request Status (on                                 |                             |
|      |                                                                                                    | completion): Operations                                                   |                             |
|      | Update the relevant CI Status' t<br>increment version numbers. Ar<br>CI relationships links as require                                                                                        | chive old CIs and redefine any                                            |                             |
| 10   | DECISION Release Manager:<br>Rollout success?                                                                                                    | Approval Type: Managerial<br>Approval                                     | ROLLOUT PLAN ROLLOUT POLICY |
|      |                                                                                                    | Request Status (on completion): Managerial Rejected / Managerial Approved |                             |
|      | Determine if the rollout has me<br>criteria in line with the ROLLOU                                                                                                    |                                                                           |                             |
| 11   | DECISION Release Manager:<br>Minor release?                                                                                                    | N/A                                                                       |                             |
|      | If release is minor then post implementation review is not likely to be required. If an unexpected number of incidents have resulted, then a post implementation review should be considered. |                                                                           |                             |
|      | A S                                                                                                    | within the workflow template e conditional branching task.                |                             |

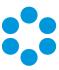

| <b>.</b> |                                                                                                    |                                                                                                    |                                  |
|----------|----------------------------------------------------------------------------------------------------|----------------------------------------------------------------------------------------------------|----------------------------------|
| Step     | Detail                                                                                                    |                                                                                                    | Document Details                 |
| 12       | Release Manager or Change<br>Manager: Run post<br>implementation review                                                                                                    | Task Type: Review  Request Status (on completion): Reviewed                                                   | POST<br>IMPLEMENTATION<br>REVIEW |
|          | Determine if the initial objectives of the release have been met (refer to the PACKAGE DESIGN document). If they have not been met determine if they have changed, or if another release is required to meet those objectives.  This step is vital for emergency releases as formal steps may have been postponed, lightly documented and communication of decisions not recorded. The review should ensure all documentation has now been completed and that sign offs have been documented.  Checks should be conducted on CIs in the CMDB to ensure status (including archiving) and versioning has been updated. |                                                                                                    |                                  |
| 13       | Change Manager: Sign off change                                                                                                    | Approval Type: Managerial Approval  Request Status (on completion): Managerial Rejected / Managerial Approved |                                  |
|          | All RFCs associated with the release can now be closed given a satisfactory post implementation review.                                                                                                    |                                                                                                    |                                  |
|          | Close all linked parent RFCs.                                                                                                    |                                                                                                    |                                  |

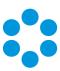

| Step | Detail                                                                                                    |                                                              | Document Details |
|------|----------------------------------------------------------------------------------------------------|--------------------------------------------------------------|------------------|
| 14   | Release Manager: Release complete.                                                                                                    | Task Type: Review  Request Status (on completion): Completed |                  |
|      | All RFCs associated with the release can now be closed given a satisfactory post implementation review.                                                                                            |                                                              |                  |
|      | Close all linked parent RFCs.                                                                                                    |                                                              |                  |
|      | Checks should be conducted on status (including archiving) and                                                                                                    |                                                              |                  |
| 15   | Release Manager: Implement<br>back out plan                                                                                                    | Task Type: Backing out                                       | PACKAGE DESIGN   |
|      | back out plain                                                                                                    | Request Status (on completion): Operations                   | BACK OUT PLAN    |
|      | Following the determination that the release has failed the back out plan is implemented in accordance with documentation. This includes reversing any updates to CMDB (versioning and archiving). |                                                              |                  |
|      | Advise the Change Manager and the CAB of the results.                                                                                                    |                                                              |                  |
|      | Within VFire this step is completed in two tasks; the Messaging Task, and Closure task. These can be automated. The messaging task notifies the CAB.                                               |                                                              |                  |
| 16   | Release Engineer: Develop<br>pilot plan                                                                                                    | Task Type: Planning Request Status (on completion): Planned  | PILOT PLAN       |
|      | The pilot plan should be planned and implemented in the same manner as the full release. The pilot roll out should be identical to that of the full release but with a smaller target of users.    |                                                              |                  |

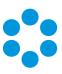

| Step       | Detail                                                                                                    |                                                                           | Document Details              |
|------------|----------------------------------------------------------------------------------------------------|---------------------------------------------------------------------------|-------------------------------|
| 17 &<br>18 | DECISION Release Manager,<br>Change Manager:                                                                                                    | Approval Type: Managerial<br>Approval                                     |                               |
|            | Authorize pilot                                                                                                    | Request Status (on completion): Managerial Rejected / Managerial Approved |                               |
|            | Prior to pilot, approval must be<br>Manager and the Change Mana<br>Business Units may also be req                                                                    | ager. Approval from affected                                              |                               |
|            | Within the workflow temp<br>one approval is sufficient to<br>changed on the activation                                                                               |                                                                           |                               |
| 19         | Release Engineer: Prepare and distribute builds and policy                                                                                                    | Task Type: Prep and<br>Distribute                                         |                               |
|            | pener                                                                                                    | Request Status (on completion): Prep and Distribute Completed             |                               |
| 20         | DECISION Release Manager:<br>Pilot successful?                                                                                                    | Approval Type: Managerial<br>Approval                                     | PILOT PLAN                    |
|            |                                                                                                    | Request Status (on completion): Managerial Rejected / Managerial Approved |                               |
|            | Evaluate whether the pilot has demonstrated that a release is appropriate, taking into account the known failures measured against the risk not releasing the build. |                                                                           | ROLLOUT POLICY RELEASE POLICY |
|            | Update the PILOT PLAN with results including known failures, and if rejected, the rejection reason.                                                                  |                                                                           |                               |

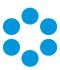

| Step | Detail                                                                                                    |  | Document Details |
|------|----------------------------------------------------------------------------------------------------|--|------------------|
| В    | Reject Package. Return to Testi                                                                                                    |  |                  |
|      | If the pilot has demonstrated an unacceptable number of failures (in according with your organizations CORPORATE ROLLOUT POLICY which is part of your RELEASE POLICY) then it may be returned to the Testing Process to identify areas of failure. The Testing Process may then in turn return the build to the Packaging Process for repackaging. |  |                  |
|      | Within the workflow temp<br>to test) and Closure task (o<br>configured. These can be a                                                                                                    |  |                  |

## Service Introduction

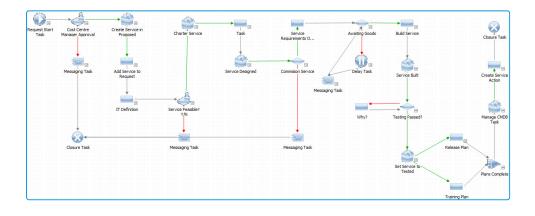

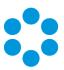

### Service Change

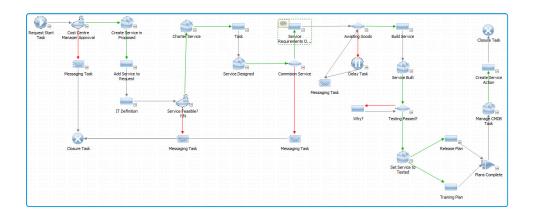

#### Service Retirement

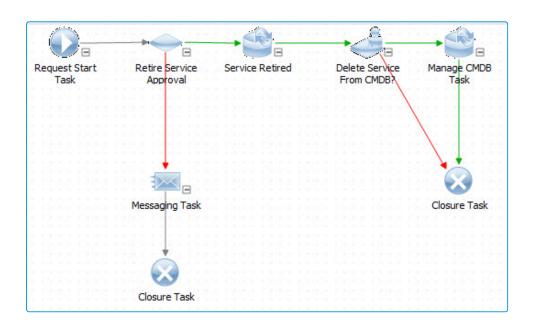

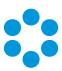

## Service Portfolio Management Review

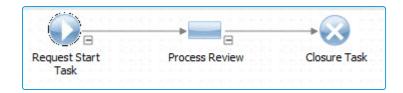

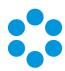

# Appendix C - Rapid Start Administration Settings

| CMDB Admin Setting                 | Value                                                                                   |
|------------------------------------|-----------------------------------------------------------------------------------------|
| CMDB Items/People                  | People Linked to Organisations, Refresh Person Details                                  |
| Audit Trail                        | On for All Entities                                                                     |
| Default Visibility                 | Config Items                                                                            |
| CMDB Item Window                   | Manufacturer to Model                                                                   |
| Linking Diagram                    | Enable Full Expansion                                                                   |
| CMDB Item Class                    | Customer Service, Business Service, ICT Service, System                                 |
| CMDB Item Service<br>Types         | Technology Services, Enterprise Services, Professional Services                         |
| Service Portal Display<br>Category | Exact match to Service Titles i.e Email and Messaging                                   |
| CMDB Item Criticality              | Critical, Non-Critical                                                                  |
| CMDB Item Status                   | In Development, In Production, Retired, In Test, In Repair, On<br>Order, Lost/Stolen    |
| Service Portfolio<br>Status        | Service Pipeline, Service Catalogue [P], Service Retired, Proposed, Chartered, Designed |
| CMDB Item Service<br>Level         | Platinum, Gold, Silver, Bronze                                                          |

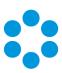

| IPK Management Admin Setting  | Value                                                                                                    |
|-------------------------------|----------------------------------------------------------------------------------------------------|
| IPK Settings                  | Enable IPK Status and Streams — Link Stream/Status to call screen set,<br>Limit Type by IPK Status                          |
|                               | Enable Impact/Urgency Priority derivation                                                                                   |
|                               | Call Resolution By Knowledge: Closure Status=Closed. Closure Reason=Resolved through Knowledge                              |
|                               | IPK Workflow Rules Builder: Enabled                                                                                         |
|                               | Scripting: Enabled                                                                                                    |
|                               | Options: User Survey, Type Tiers (3), Call Audit                                                                            |
| IPK Settings<br>(Partitioned) | Closure Method: Immediate                                                                                                   |
| (Fartitioned)                 | Support Groups: Group by default                                                                                            |
|                               | Support Skills: Enabled                                                                                                    |
|                               | Options: Call Linking, Reason Forced, Call Notes                                                                            |
| Screen Sets                   | Incident, ICT Incident, Major Incident , Problem, Known Error, Service<br>Request                                           |
| Call type                     | Performance degradation, Loss of Service, Not functioning as expected, Error report investigation, Component failure, Other |
| Priority                      | Critical, High, Medium, Low                                                                                                 |
| Urgency                       | Immediate, Short Term, Medium Term, Long Term                                                                               |

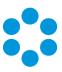

| IPK Management Admin Setting          | Value                                                                                                    |                 |                                    |      |
|---------------------------------------|----------------------------------------------------------------------------------------------------|-----------------|------------------------------------|------|
| Impact                                | Individual, Team, Department Team Individual                                                                                                    | From To 81 21 2 | Default 9999 80 20 1               |      |
| Closure<br>Reasons                    | Resolved – Workaround Provided, Training Provided, Fix Applied, Documentation Review, Service resumed – cause unknown, Process failure/not followed, 3 <sup>rd</sup> , Party System issue, Resolved – RFC Applied, Resolved – workaround found, KE created, Unresolved – Too costly, Unresolved – Unable to reproduce, Resolved – Through Knowledge |                 |                                    |      |
| Call Status<br>Titles                 | New, Allocated, In Progress, Awaiting Information, Resolved, Closed, (resolve selected), Awaiting Major Incident Resolution, Awaiting RFC                                                                                                    |                 |                                    |      |
| IPK Status (to<br>Reporting<br>Group) | Incident (Incident Management)  IT Incident (Incident Management)  Major Incident (Incident Management)  Problem (Problem Management)  Known Error (Problem Management)  Service Request (Service Request)                                                                                                    |                 |                                    |      |
| Action Type                           | Phone Call, Desk Visi<br>Testing, Travel, Docu                                                                                                    |                 | estigation, Solution Design, Insta | ıll, |

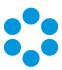

| Service Level Management Admin Setting | Value                                                                                                    |  |
|----------------------------------------|----------------------------------------------------------------------------------------------------|--|
| Agreement Selection Priority           | Rules Builder                                                                                                    |  |
|                                        | Request Template                                                                                                    |  |
| Working hours                          | 9-5, 5 days a week                                                                                                    |  |
| Recipients based on                    | Assigned to Group                                                                                                    |  |
| Matrix Definition                      | The contraction of the contraction of the contracti |  |

| Workflow Management Administration Setting | Value                                                                                                    |
|--------------------------------------------|----------------------------------------------------------------------------------------------------|
| Workflow<br>Management                     | Task Forwarding: Groups Default                                                                                |
| Settings                                   | Approvals – Forwarding, Require Email Approval Token                                                           |
|                                            | Activation Rules, that Incl. Tasks In Rules and Close Inactive -<br>Tasks/Approvals                            |
|                                            | Multiple Screen Sets: Requests, Multiple Tasks                                                                 |
|                                            | Set Request Completion Status on Task Closure - selected                                                       |
|                                            | Options: User Survey, User Approval Access to Request Objects, Audit Workflow, Audit Task                      |
| Workflow<br>Process                        | Change Management, Release Management, Service Request Fulfillment, Service Portfolio Management, HR Processes |
| Request Type                               | Service Action Request                                                                                         |

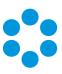

| Workflow Management Administration Setting | Value                                                                                                    |
|--------------------------------------------|----------------------------------------------------------------------------------------------------|
| Request Screen<br>Set                      | Service Request Fulfillment                                                                                                    |
| Request<br>Priority                        | Emergency, Significant, Minor                                                                                                    |
| Request Risk                               | High, Medium and Low                                                                                                    |
| Request Types                              | Move/Add/Change                                                                                                    |
| Task Screen Set                            | Service Request Fulfillment Task                                                                                                    |
| Task Title                                 | Service Request for Fulfillment                                                                                                    |
| Task Type                                  | Service Action Request                                                                                                    |
| Task Priority                              | High, Medium, Low                                                                                                    |
| Task Phase                                 | Operations                                                                                                    |
| Analyst Groups                             | Change Advisory Board Member, Change Emergency Committee<br>Member, Change Manager, Release Manager, Build Manager, Build<br>Creator, Build Designer, Test Manager, Release Engineer, Test Engineer                                                                                                    |
| Request<br>Completion<br>Statuses          | Change Initiation, Installed, Reviewed, Completed (this is also a Closure completion status), Managerial – Rejected, Managerial – Approved, Operations, Prep and Distribute Complete, Review Passed, Review Failed, Release Testing, Documented, Planned, Build, Rejected, Created, Change Manager Reviewed, Rejection Advised, Scheduled |

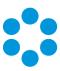

| Workflow Management Administration Setting | Value                                                                                                    |
|--------------------------------------------|----------------------------------------------------------------------------------------------------|
| Task Types                                 | Installation Production, Review, CMDB Update, Advise Requestor, Planning, Prep and Distribute, Backing Out, Advise Requestor of Rejection, Create, Documentation, Unit Test, Test, Notification, Closure, Design, Change Manager Review, Schedule |
| Approval Types                             | Managerial Approval                                                                                                    |
| Request<br>Priorities                      | Emergency, Significant, Minor                                                                                                    |
| Task Priorities                            | High, Medium, Low                                                                                                    |
| Task Status<br>Titles                      | Current, Forward Internally, Forward To Group, Completed this is also a Closure status title)                                                                                                    |
| Task Phases                                | Operations, Post Implementation Review, Operations Pilot, Build, Initiation, Test                                                                                                    |

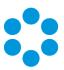

## Appendix D - Security Roles

| Security Roles<br>General Access | Value                                                                                                    |  |
|----------------------------------|----------------------------------------------------------------------------------------------------|--|
| Administrator                    | Admin Timesheets  V System Setup V Knowledge Bank Setup V Delegation Setup V Security Setup V Self Service Portal Setup API Lock V Security Roles Setup Nano Setup V Manage Searches Admin V IPK Setup V Forum Management Setup V Workflow Management Setup V Depreciation Setup V CMDB Setup V Text Retrieval Setup V SLM Setup V Integration Setup V Availability Setup V Configuration Portability V Bulletin Board Setup V Designer |  |
| All                              | System Role: All Options Enabled                                                                                                    |  |
| Analyst                          | Admin Timesheets  System Setup                                                                                                    |  |
| Process Manager                  | Admin Timesheets  System Setup                                                                                                    |  |

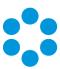

| Security Roles<br>General Access | Value                                                                                                    |                                                                                                    |                                    |  |
|----------------------------------|----------------------------------------------------------------------------------------------------|----------------------------------------------------------------------------------------------------|------------------------------------|--|
| Process Owner                    | Admin Timesheets  System Setup Security Setup Security Roles Setup IPK Setup Workflow Management Setup CMDB Setup SLM Setup Availability Setup Bulletin Board Setup Override Browse Limits | ✓ Knowledge Bank Setup ✓ Customer Portal Setup ✓ Forum Management Setup ✓ Depreciation Setup ✓ Text Retrieval Setup ☐ Integration Setup ☐ Configuration Portability ✓ Proactive Analysis ✓ Designer ✓ Delegation Setup | ☐ API Lock ☑ Manage Searches Admin |  |
| None                             | System Role: No Option                                                                                                    | ons Enabled                                                                                                    |                                    |  |

| Security Roles IPK Management | Value                                                                |                                                                              |                                                                                                    |  |
|-------------------------------|----------------------------------------------------------------------|------------------------------------------------------------------------------|----------------------------------------------------------------------------------------------------|--|
| All                           | System Role: All Options Enabled                                     |                                                                              |                                                                                                    |  |
| Analyst                       | Options Groups IPK Statuses IPK Streams Forms Quick Launch           |                                                                              |                                                                                                    |  |
| Applications Analyst          | ✓ IPK Officer  Closure Comments ✓ Service Alerts ✓ Experience Update | ✓ View Groups' Calls  ☐ IPK Workflow  ☐ Change Call Partition  ✓ Object View | Bulk Forward Calls     Bulk Close Calls     Backdate Calls     Stakeholders Read                               |  |
| Technical Analyst             | ✓ Take Over Calls ✓ Log Calls ✓ Reopen Resolved Calls                | ✓ Object Update  ☐ Object Cancel ☐ Object Delete                             | Stakeholders Write Script Admin                                                                                |  |
| Service Desk Analyst          |                                                                      | Service Agreement Override Stop Clock SLM Exclusions Reset Escalation        | □ Default IPK Stream/Status     □ Administer Call Templates     ☑ Acknowledge Event     ☑ Call Advanced Search |  |
|                               | Selected IPK Status  Name  Incident Service Request                  | Set as Default IPK Sta                                                       | otus                                                                                                    |  |

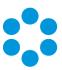

|                                                                                       | Value                                                                                                   |                                                                                                    |
|---------------------------------------------------------------------------------------|----------------------------------------------------------------------------------------------------|----------------------------------------------------------------------------------------------------|
|                                                                                       |                                                                                                    | Launch                                                                                                    |
| ✓ IPK Officer  Closure Comments ✓ Service Alerts ✓ Experience Update                  | ✓ View Groups' Calls  ☐ IPK Workflow ☐ Change Call Partition ☑ Object View                              | <ul> <li>✓ Bulk Forward Calls</li> <li>✓ Bulk Close Calls</li> <li>✓ Backdate Calls</li> <li>✓ Stakeholders Read</li> </ul>                                                                                                    |
| ✓ Take Over Calls  ✓ Log Calls  ✓ Reopen Resolved Calls                               | ✓ Object Update ✓ Object Cancel ✓ Object Delete                                                         | ✓ Stakeholders Write  ☐ Script Admin  ☐ Default Screen Set  ✓ Default IPK Stream/Status                                                                                                    |
| Available Recipient  Forward Review Default  Group Review Default  View Others' Calls | ✓ Monttor     ✓ Service Agreement Override     ✓ Stop Clock     ✓ StM Exclusions     ✓ Reset Escalation | □ Default IM: Stream/Status     □ Administer Call Templates     ☑ Adnowledge Event     ☑ Call Advanced Search                                                                                                    |
|                                                                                       |                                                                                                    |                                                                                                    |
| Selected IPK Status                                                                   |                                                                                                    | Set as Default IPK Status<br>Incident                                                                                                    |
| ▶ Incident                                                                            |                                                                                                    | arrander re                                                                                                    |
| Problem                                                                               | =                                                                                                    |                                                                                                    |
|                                                                                       |                                                                                                    |                                                                                                    |
| Service Request                                                                       |                                                                                                    |                                                                                                    |
| Options Groups IPK Statuses                                                           | s IPK Streams Forms Quick                                                                               | Launch                                                                                                    |
| ☑ IPK Officer                                                                         | ✓ View Groups' Calls                                                                                    | ✓ Bulk Forward Calls                                                                                                    |
| ☐ Closure Comments  ✓ Service Alerts                                                  | ✓ IPK Workflow  Change Call Partition                                                                   | <ul><li>✓ Bulk Close Calls</li><li>✓ Backdate Calls</li></ul>                                                                                                    |
| Experience Update                                                                     | ✓ Object View                                                                                           | ✓ Stakeholders Read                                                                                                    |
| ✓ Take Over Calls ✓ Log Calls                                                         |                                                                                                    | ✓ Stakeholders Write ✓ Script Admin                                                                                                    |
| Reopen Resolved Calls                                                                 | ✓ Object Delete                                                                                         | Default Screen Set                                                                                                    |
|                                                                                       |                                                                                                    | ✓ Default IPK Stream/Status ✓ Administer Call Templates                                                                                                    |
| Forward Review Default                                                                | ✓ Stop Clock                                                                                            | ✓ Acknowledge Event                                                                                                    |
|                                                                                       |                                                                                                    | ✓ Call Advanced Search                                                                                                    |
| Selected IPK Status Name Incident Problem                                             |                                                                                                    | Set as Default IPK Status<br>Incident                                                                                                    |
|                                                                                       | ✓ IPK Officer                                                                                           | View Groups' Calls   IPK Workflow   View Groups' Calls   IPK Workflow   View Groups' Calls   IPK Workflow   View Change Call Partition   View Change Call Partition   View Change Call Partition   View Change Call Partition   View Change Call Partition   View Change Calls   View Chipect Update   View Chipect Update   View Chipect Cancel   View Chipect Cancel   View Chipect Cancel   View Chipect Cancel   View Chipect Cancel   View Chipect Cancel   View Chipect Cancel   View Chipect Cancel   View Chipect Calls   View Chipect Calls   View Chipect Cancel   View Chipect Calls   View Chipect Cancel   View Chipect Cancel   View Chipect Calls   View Chipect Calls   View Chipect Calls   View Chipect Calls   View Chipect Calls   View Chipect Cancel   View Chipect Calls   View Chipect Cancel   View Chipect Cancel   View Chipect Calls   View Chipect Cancel   View Chipect Calls   View Chipect Calls   View Chipect Calls   View Chipect Calls   View Chipect Calls   View Chipect Calls   View Chipect Cancel   View Chipect Cancel   View |

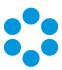

| Security Roles IPK Management | Value                           |
|-------------------------------|---------------------------------|
| Senior Manager                | Options                         |
| None                          | System Role: No Options Enabled |

| Security Roles<br>Workflow Management | Value                            |
|---------------------------------------|----------------------------------|
| All                                   | System Role: All Options Enabled |

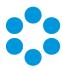

| Security Roles<br>Workflow Management | Value                                                                                                    |
|---------------------------------------|----------------------------------------------------------------------------------------------------|
| Analyst                               | Service   Service   Serv |
|                                       | Seed   Traver   Table   Research Cover   See Seventine   Sed Seventine   Ann. Seventine   Galence Ann. Self-   Construction   Seed   Seventine   Seed   Seed American     Construction   Seed   Seed American     Construction   Seed   Seed American     Search Coper Seventine   Seed American   Seed American     Search Coper Seventine   Seed American   Seed American     Seed American   Seed American   Seed American     Seed American   Seed American   Seed American     Seed American   Seed American   Seed American     Seed American   Seed American  |
|                                       | Seet   Topson   Total   Topson   Seet   See Seet See Seet See Age Seet See Outsook   Outsook Seet See Seet See Seet See Seet See See                                                                                                    |
| Process Manager                       | Swell   Treams   India   Treams   Great   Fast Secret bits   Indiabates (reg.   Associates (reg. Sec. Secret Apr. Sec. Sec. Sec. Sec. Sec. Sec. Sec. Sec                                                                                                    |
|                                       | Bores   Sources   Bade   Sources   Grand   Sources   Sources   S |
|                                       | Stand   Reagen   Table   Reagen   Stand   Reagen   Stand   Stand   S |

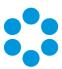

| Security Roles<br>Workflow Management | Value                                                                                                    |
|---------------------------------------|----------------------------------------------------------------------------------------------------|
| Process Owner                         | Social Security   Security   Se |
|                                       | Street   Steamer   Total   Processes   Steamer Steam   Total Steamer Steamer |

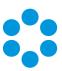

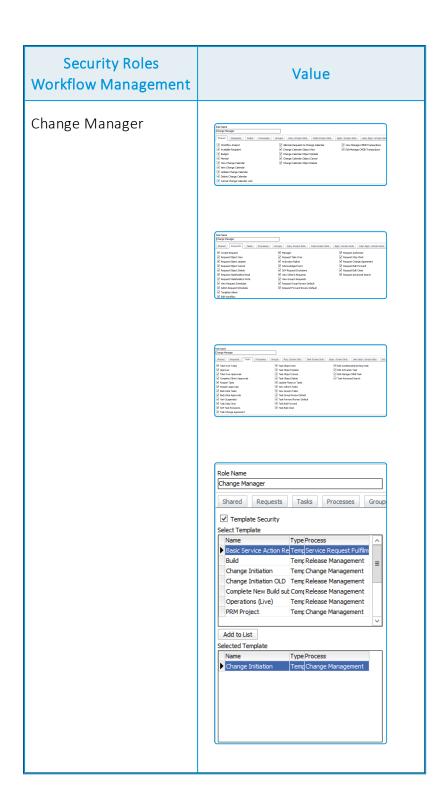

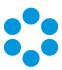

| Security Roles<br>Workflow Management | Value                                                                                                    |
|---------------------------------------|----------------------------------------------------------------------------------------------------|
| CAB Member<br>ECAB Member             | Existing Constitution                                                                                                    |
|                                       | Sets, sees.    Second   Second |
|                                       | The New   Construct   Construct   Constr   |
|                                       | Role Name  CAB Member  Shared Requests Tasks Processes Group  Template Security Select Template  Name Type Process Basic Service Action Re Temp Service Request Fulfilm Build Temp Release Management Change Initiation Temp Change Management Change Initiation OLD Temp Release Management Complete New Build sut Comp Release Management Operations (Live) Temp Release Management PRM Project Temp Release Management PRM Project Temp Change Management  Add to List Selected Template  Name Type Process  Change Initiation Temp Change Management  Name Type Process  Change Initiation Temp Change Management                                                                                                    |

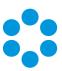

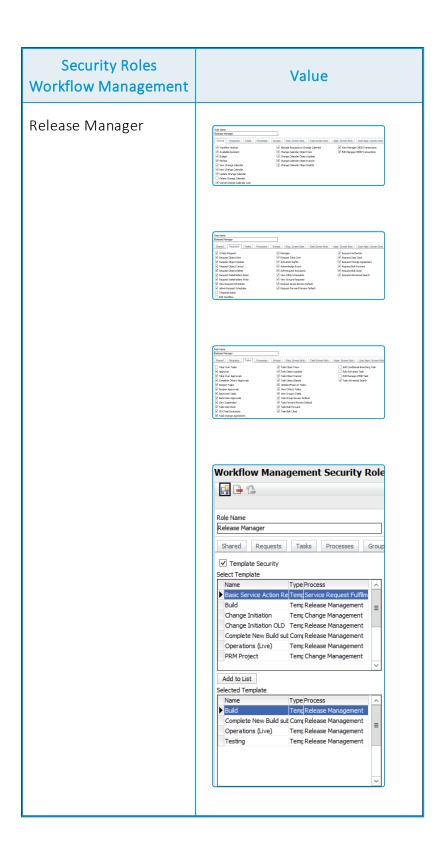

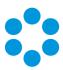

| Security Roles<br>Workflow Management | Value                                                                                                    |
|---------------------------------------|----------------------------------------------------------------------------------------------------|
| Build/Implementer                     | Act Name  MEXI-price res    Second Second Se |
|                                       | Pair New                                                                                                    |
|                                       | Workflow Management Security Role    # #   #   #                                                                                                    |
|                                       | Role Name Build/Implementer  Shared Requests Tasks Processes Group  Template Security Select Template  Name Basic Service Action Re Temp  Service Request Fulfilm Build Temp Release Management Change Initiation Temp Change Management Change Initiation OLD Temp Release Management Complete New Build sub Comp Release Management Operations (Live) Temp Release Management PRM Project Temp Change Management PRM Project Temp Change Management  Add to List Selected Template  Name Type Process  Build Temp Release Management  Temp Release Management                                                                                                    |
|                                       |                                                                                                    |

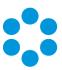

| Security Roles<br>Workflow Management | Value                                                                                                    |
|---------------------------------------|----------------------------------------------------------------------------------------------------|
| Tester                                | Sin hore                                                                                                    |
|                                       | Sub-trace   Date   Date   Da |
|                                       | Manuary   Manuary   Manu |
|                                       | Role Name Tester  Shared Requests Tasks Processes Group  Template Security Select Template Name Type Process  Basic Service Action Re Temp Service Request Fulfilm Build Temp Release Management Change Initiation OLD Temp Release Management Complete New Build sut Comy Release Management Operations (Live) Temp Release Management PRM Project Temp Change Management PRM Project Temp Change Management  Add to List Selected Template Name Type Process Temp Release Management Temp Release Management Temp Release Management                                                                                                    |
| None                                  | System Role: No Options Enabled                                                                                                    |

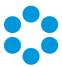

| Security Roles<br>CMDB | Value                            |
|------------------------|----------------------------------|
| All                    | System Role: All Options Enabled |

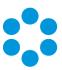

| Security Roles CMDB | Value                                                                                                    |
|---------------------|----------------------------------------------------------------------------------------------------|
| Analyst             | CPG Tome   Tension   Operations   Sections   Commands   Sections   Sections   Annahome   Annahome   Annahome   CPG Tome   Sections   Sections   |
|                     | Coll Imms                                                                                                    |
|                     | Oct Date   Name   Operation   Landers   Corrects   Balanter Group   Ont Certary   Architects   Process                                                                                                    |
|                     | OCE Description   Operation   June Storm   Common   Balancher Grape   Cost Creters   June Schor   Trans.                                                                                                    |
|                     | COST   Description   Coperators   Insertions   Cortect   Industrie Groups   Cost Content   Antechtors   From Content Court                                                                                                    |
|                     | ORD Date:   Peaks:   Operation:   Isolator:   Salumber Group:   Gat Centes:   Archibers:   Drove                                                                                                    |
|                     | Ottobers   Presse   Organisties   Sociées   Gerticia   Subseite drops   Gert Centro   Annéhites   Fremont Centro Centro Vec   Centro Vec   Centro Ve |

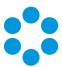

| Security Roles<br>CMDB | Value                                                                                                   |
|------------------------|----------------------------------------------------------------------------------------------------|
|                        | OCE lives   Prests   Oppressives   Locations   Generals   Subotice Grace   Cest Centers   Ministrations |

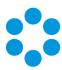

| Security Roles<br>CMDB | Value                                                                                                    |
|------------------------|----------------------------------------------------------------------------------------------------|
| Process Manager        | Cott   Invest   Analish   Corporations   Listations   Cott   Cott   Cottons   Asianhous   Invest                                                                                                    |
|                        | DOES team.   Proced   Deparations   Lisations   General   Balactic Grape   Cold Centers   Bandshare   Innex                                                                                                    |
|                        | COEX Street   Copyration   Licolates   Coex coex   Subsector Grazes   Coex Centers   Architichture   Coex coex                                                                                                    |
|                        | OSCI (hee.   Zegle.   Operators   Social Contents   Subsched Grape   Call Content   Juhahdber   (norm)                                                                                                    |
|                        | OCE Steen Provide Operatories   Goater   Goraco   Subsector Grape   Cost Croter   Aurabbare   From Contract   Goater   Goater     |
|                        | DCE There   Preside   Operatories   Loodines   Contract   Salandre Grape   Cost Centres   Jendadores   Press   Salandre Grape   Cost Centres   Jendadores   Press   Salandre Grape   Cost Centres   Jendadores   Press   Salandre Grape   Cost Centres   Jendadores   Press   Salandre Grape   Cost Centres   Jendadores   Cost Centres   Jendadores   Salandre Grape   Cost Centres   Jendadores   Cost Centres   Jendadores   Jendadores   Jen   |
|                        | OCE times Insule Organisations Liciations Gorbania Subsolver Grapes Conforms Januaritimes (Insule)  OC out Conform New  OC out Conform New  OC out |

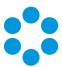

| Security Roles<br>CMDB | Value                                                                                                    |  |  |
|------------------------|----------------------------------------------------------------------------------------------------|--|--|
|                        | DOCUMENT   Presida   Organisational   Locational   Certificials   Subsection Grapes   Conti Certificials   Survictional   Survictional   Su |  |  |

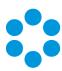

| Security Roles<br>CMDB | Value                                                                                                    |
|------------------------|----------------------------------------------------------------------------------------------------|
| Process Owner          | OCT three   Install   Operation   Industries   Contents   Industries   Install Contents   Install Contents   |
|                        | COSE breat   French   Coperations   Loadeline   Commants   Subscribe Greats   Aurobitive   French Great   Commants   Commants   Co   |
|                        | Cotto Sees   Product   Companies   Cotto Sees   Cotto Cotto Sees   Cotto Cotto Sees   Cotto Cotto Sees   Cotto Cotto Sees   Cotto Cotto Sees   Cotto Cotto Sees   Cotto Cotto Sees   Cotto Cotto Sees   Cotto Cotto Sees   Cotto Cotto Sees   Cotto Cotto Sees   Cotto Cotto Sees   Cotto Cotto Sees   Cotto Sees   Cotto S   |
|                        | OCE Dem. Presis. Opprositere.   Liscolare   Contracts   Subscribe Grace   Cost Contract. Sandadore.   Form.                                                                                                    |
|                        | Cotto News   Preside   Copyrenders   Saladers   Controls   Saladers Green   Cost Centers   Annichters   From Carled Centers   20 conscious   20 conscious    |
|                        | OCEDens   Prests   Operantes   Societies   Societies   Societies (Free   Oced Centes   Mandature   Immediate (Free   Mandature   Immediate (Free   Mandatu   |
|                        | ORE been Freds: Operation: Location: Contracts: Balancher Grapp: Coal Contract  Of coal Contract  Of c |

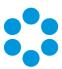

| Security Roles<br>CMDB | Value                                                                                                    |  |
|------------------------|----------------------------------------------------------------------------------------------------|--|
|                        | COEC here   Preptis   Operantores   Leuteres   Commonts   Indeerfor Grace   Cost Centers   Javoid-Grace   Direct Control   Indeerfor Grace   Cost Centers   Javoid-Grace   Cost Centers   Javoid-Grace   Cost Centers   Cost Centers |  |
| None                   | System Role: No Options Enabled                                                                                                    |  |

| Security Roles<br>SLM          | Value                                                                                                    |  |  |
|--------------------------------|----------------------------------------------------------------------------------------------------|--|--|
| All                            | System Role: All Options Enabled                                                                                                    |  |  |
| Analyst  Process Manager/Owner | Options Forms    Agreement Read                                                                                                    |  |  |
|                                | ✓ Agreement Update     ✓ Agreement Object Cancel       ✓ Agreement Delete     ✓ Agreement Object Delete       ✓ Agreement Cancel Look     ✓ Agreement Stakeholder Read       △ Agreement Action By Default     ✓ Agreement Stakeholder Write       ✓ Monitor     ✓ Agreement Advanced Search |  |  |
| None                           | System Role: No Options Enabled                                                                                                    |  |  |

| Security Roles Reporting | Value                            |  |
|--------------------------|----------------------------------|--|
| All                      | System Role: All Options Enabled |  |

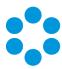

| Security Roles<br>Reporting | Value                                                                       |  |  |
|-----------------------------|-----------------------------------------------------------------------------|--|--|
| Analyst                     | ✓ Reporting                                                                 |  |  |
| Process Manager             | ☑ Reporting    ☑ Schedule Admin    ☑ Scheduling    □ Designer    □ Security |  |  |
| Process Owner               | ✓ Reporting ✓ Schedule Admin ☑ Scheduling ✓ Designer ☐ Security             |  |  |
| None                        | System Role: No Options Enabled                                             |  |  |

| Security Roles Availability Management | Value                                                                                                    |  |  |
|----------------------------------------|----------------------------------------------------------------------------------------------------|--|--|
| All                                    | System Role: All Options Enabled                                                                                                    |  |  |
| Analyst                                | Combination   Combination    |  |  |
| Process Manager                        | © Come Shape-hand                                                                                                    |  |  |
| Process Owner                          | 2 Count holy from 64   27 Count hough for the   27 Count holy from holy   27 Count holy from holy   27 Count holy from holy   27 Count holy from holy   27 Count holy from holy   27 Count holy from holy from holy fr |  |  |
| None                                   | System Role: No Options Enabled                                                                                                    |  |  |

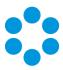

| Security Roles<br>Knowledge Management | Value                                                                                                    |  |
|----------------------------------------|----------------------------------------------------------------------------------------------------|--|
| All                                    | System Role: All Options Enabled                                                                                                    |  |
| Analyst                                | Options   Content Access   Statuses     V Search                                                                                                    |  |
| Process Manager                        | Options   Content Access   Statuses    Search   Cancel Look    Cone From Calls   Object View    Author   Object Update    Editor   Object Delete    Review   Object Cancel    Review Own   Knowledge Admin Advanced Search |  |
| Process Owner                          | Options Content Access Statuses  Statuses  Concern Calls Cobject View Author Cobject Update Cobject Update Cobject Cancel Review Cobject Cancel Review Covin Knowledge Admin Advanced Search                               |  |
| None                                   | System Role: No Options Enabled                                                                                                    |  |

| Security Roles<br>Bulletin Board | Value                                                                                                    |  |  |
|----------------------------------|----------------------------------------------------------------------------------------------------|--|--|
| All                              | System Role: All Options Enabled                                                                                                    |  |  |
| Analyst                          | Gitsed   Glowaphion   Consept of   Glowaphion   Glowaphion   Glowaph |  |  |
| Process Manager/Owner            | If head   If CountRib bin   If CountRib bin   If CountRib bin   If CountRib bin   If CountRib bin   If CountRib bin   If CountRib bin   If CountRib bin   If CountRib bin   If CountRib bin   If CountRib bin   If CountRib bin   If CountRib bin bin bin bin bin bin bin bin bin b                                                                                                    |  |  |
| None                             | System Role: No Options Enabled                                                                                                    |  |  |

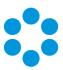

# **Further Information**

# **Product Information and Online Support**

For information about Alemba products, licensing and services, visit www.alemba.com.

For release notes and software updates, go to www.alemba.help.

Up-to-date product documentation, training materials and videos can be found at www.alemba.help/help.

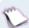

You may need to register to access some of these details.

# **Technical Support**

For technical support, please visit: **www.alemba.com** and select the **vfire support** link. You will need to log in to the alemba self service portal to contact the Alemba Service Desk.

# Comments and Feedback

If you have any comments or feedback on this documentation, submit it to info@alembagroup.com.

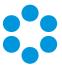

# Glossary

#### A

#### **ADM**

Application Discovery Manager. It provides an external reporting database which is designed for reporting purposes.

# Analyst

A member of IT or other department who has an analyst permissions enabling them to access (log in to) the vFire Core application.

# **Approval**

A type of task that must be signed off electronically by the appropriate person before it can be completed

# Authorization

Authorization is the process by which tasks and approvals are released for action. Authorization is given by the request manager

#### B

#### base screen set

Certain screen sets are used as templates for custom screen sets. If the custom screen set is not altered, this is the screen set that is used to define the fields and settings used.

#### •

# **CMDB**

Configuration Management Database. The repository of CMDB items including configuration items, services, service actions, service bundles, software products, inventory items and structures as well as other entity types in the system such as people, organizataions, locations and contracts.

# **CMDB Item Type**

CMDB items can be categorized into types. The system then stores settings based on those types.

# **Configuration Item (CI)**

(also referred to as: CI, config item) An asset or piece of equipment, stored in the CMDB, such as printer, desktop and server. Configuration Items inculde Software

# Rapid Start Reference Guide

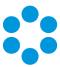

Product, Inventory, Structure, and Package.

#### Connector

Connectors act as an interface between the vFire Core Integration Platform capabilities and any particular third-party vendor application. Each application requires its own connector to provide a common interface.

# CTI

Computer Telephony Integration, a technology that connects computer systems to phone networks

# **Custom Call Profiles**

Custom Call Profiles are types of call extensions, that is, additional fields used by officers to record non-standard information on the Call Details window

F

# **Federated CMDB**

Federated Configuration Management Database - database populated from third party sources

# Forward Internally

To forward something internally is the process or action of passing a call, request or task to another analyst within the organization. A request is usually passed internally to another handling analyst when the forwarding analyst is not able to complete the request. Note that a request can only be owned by one analyst at any time.

G

# Group

A Group in vFire Core is a team of analysts with a specific area of responsibilities, such as Networking or Hardware. vFire Core distinguishes between IPK (Incident/Problem/Known Error) and workflow groups.

T

# **IMAP**

Internet Message Access Protocol

# ITIL

Information Technology Infrastructure Library - documentation which describes best practise methodology for IT Service Management

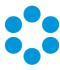

J

# **Jurisdiction**

A defined group of cost centers and organizations

K

# **KCS**

Knowledge Centric Support

# **Knowledge Bank**

The vFire Core Knowledge Bank is the repository for all the knowledge that is collected in the system. There are seven system defined types of knowledge entries that can be stored in the Knowledge Bank: • Abstracts • Calls (vFire Core) • Directory Entries • External Websites. • FAQs • KCS articles • Known issues

# **Knowledge Management**

The collection, organization, and distribution of knowledge. In this context, knowledge refers to useful and relevant units of information that have been accumulated through learning and experience.

#### **KPI**

Key Performance Indicator - a measure of performance commonly used to help an organization define and evaluate how successful it is in making progress towards its long term organizational goals

T

# **Licence Corral**

Licence corrals allow subgroups of licenses to be established, which will guarantee that a number of concurrent licenses will be reserved for members in that subgroup.

# Location

Locations can refer to the different departments or branches within an organization and/or the location of a particular user or Configuration Item. They can be specific (for example, Level 3, 100 Miller St) or they can be general (for example Miller St, Sales, or Accounts).

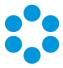

#### M

# **MAPI**

Messaging Applicatoin Programming Interface

# **MMA**

Mail Message Access - the ability to access a call record through a URL at the bottom of an email sent by vFire Core

#### N

# **NCM**

Network Configuration Manager

# O

# **OLA**

Operation Level Agreement These are agreements between internal departments of a service provider. OLAs are applicable to calls, tasks, and approvals.

#### P

# Package

Packages enable items within the CMDB to be grouped. In particular, they can be used to point to a collection of software licenses or patches used, for example, to upgrade the security in a department.

#### Person

The generic name for both users and analysts in the vFire Core database

# POP3

Post Office Protocol 3

# **Portal**

vFire Self Service - the web-based vFire Core interface used by users, analysts and external contact representatives

# Portal submission form\*

A portal submission form is used for logging requests and calls through vFire Self Service.

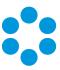

Q

# **Quick Launch application**

A shortcut used to launch third party applications directly from within calls, requests or tasks within vFire Core. These can be managed by the System Administrator in Admin>System Administration>Quick Launch(within the System group in the Explorer pane).

#### R

# Request

An order for change. Analysts with the appropriate security rights can allocate new requests for completion. Requests can be logged for any workflow process used by the organization.

# **Request Action Type**

A brief description of the activity the history item is recording, such as Email Sent or Letter Attached. Request action types can be system or analyst defined.

# **Request Co-ordinator**

This is the person who manages requests which they have logged. The request coordinator also has the authority to access and update the requests owned by other analysts.

# **Request Custom Profile**

Fields that you can define to allow analysts to add more organization-specific information

# Request Manager

A request manager has full responsibility over a request. They can update, change and monitor the request, and will receive any escalations for delayed tasks and approvals. This security is set in the Requests tab of the Workflow Management Security Role.

# **Request Type**

The request type indicates the nature of the request being logged, and is used for reporting purposes.

# Requestor

The user logging a request, or analyst raising one on their behalf.

# **RFC**

A formal proposal for a change to be made. An RFC includes details of the proposed change and may be recorded on paper or electronically.

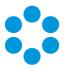

S

# **SACM**

Service Asset and Configuration Management - a core process for effective IT service management

# **SAM**

Service Assurance Manager. An organization uses Service Assurance Manager (SAM) to discover resources in its organization's networks and monitor its day-to-day operation.

# **SCCM**

System Center Configuration Manager

# **SCOM**

System Center Operations Manager

# Screen Set

A standard set of screens for each entity type in vFire Core.

# **Security Profile**

A method of controlling analysts' access to objects, actions and solutions, notes, emails, letters, CMDB items and timesheet entries for different entities in vFire Core. Security profiles are given access to these items. Analysts are then assigned appropriate security profiles in their Person Details.

# **Self Service Portal**

See vFire Self Service

# Service

The core services provided by an IT department such as Email, Network, Internet, or Printing. A Service can comprise many Service Actions and/or Bundles.

# **Service Action**

The actions relating to a particular aspect of the Service being offered by the organization. A Service Action is always a component of a Service. For example, for the Email service, you might add Service Actions for Create Email Account, and Backup Email Data.

### Service Bundle

A group of service actions from multiple services in your Service Portfolio. Service bundles are designed to meet more complex business requests made by users.

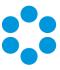

# **Service Catalog**

The Service Catalog consists of the services currently available to users to order.

# **Service Desk Form**

Analysts can use Service Desk forms to record additional information about an entity.

# **Service Portfolio**

Organizations define their IPK and Workflow Management operations in terms of a set of services designed to support one or more business process. This set of services is known as the Service Portfolio. Examples of the services included in the Service Portfolio include Email, Application Support, and Information Backup.

# **SLA**

Service Level Agreement. Agreements between a service provider and its customers who use those services. SLAs are applicable to both calls and requests; however, not to component workflow.

#### **SLM**

Service Level Management

# **SMS**

Microsoft System Management Server

# **SMTP**

Simple Mail Transfer Protocol

# **Software Product**

Software Product and Inventory. A CMDB entity used to manage your software licenses and bulk inventory items which you do not wish to track individually (these entities are described in detail within the section on Managing Your Assets)

# **SSL**

Secure Socket Layer

# Stakeholder

A person, organization, other analyst or group with an interest in a call, request, task, agreement, CMDB item or location. The stakeholder may not be the originator of the call, request, or task, but may be related to it or a configuration item involved, and need to be kept informed of developments.

# **Stored Procedures**

Programs precompiled by Alemba that can be used to configure your system

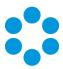

### **Structure**

Structures enable items within the CMDB to be grouped together for easier searching and referencing. A structure is a special type of CMDB entity. It does not represent an actual piece of hardware, software or documentation, but it used to point to a collection of related CMDB items. Structures can also be used to refer to physical locations such as server rooms, or conceptual groups such as printers.

# Subscriber

Users or organizations who may request services through vFire Self Service

# Synonym

A word that has the same or similar meaning as another word, for example, "intelligent" and "smart" are synonyms.

# **System Source**

Whenever a call, request or task is logged, vFire Core makes a record of how it came into the system, such as through vFire Self Service or an API transaction. This information is the System Source.

### T

# **Task**

A task is an activity that can be performed within a workflow. Tasks can be created within a request and forwarded to other analysts for completion or deferred until required. When all the tasks in a request are completed, the request can be closed.

# Task Assignee

The analyst or group to which a task is assigned

# **Task Custom Profile**

Fields that you can define in the Designer to allow analysts to add more organizationspecific information.

# Task phase

Task phases represent the various stages of a task at a given point in time. The task phase can be set on the Task Details window.

# Task priority

Task priorities can be selected from the Priority list on the Task Details window to indicate how urgent the task is. They are defined in the Workflow Management section of the System Administration menu.

# Rapid Start Reference Guide

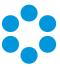

# **Template**

A pre-built call details window with predefined field values

# **Thresholds**

Thresholds define the points at which an agreement should start escalation events, and the point at which an agreement is breached. Thresholds are based on matrices, which are defined by your administrator.

# **Transaction**

A transaction is an action you can perform on a Software Product or Inventory CMDB item, such as a new order or new purchase, allocation, or reservation of a quantity of licenses or inventory items.

U

# UC

Underpinning Contract. An agreement between a service provider and the external contact who provide additional services or support to the service provider. UCs are applicable to calls, tasks, and approvals.

### User

A person or contact requiring support or end recipient of any services that are requested. A user may be internal IT staff, other company staff or an external client.

V

# vFire Core

The application-based interface, used by analysts

# vFire Self Service

The portal by which end users log and track calls and requests, and order from the service catalog.

W

# WCF

Windows Communication Foundation. WCF allows services to be defined abstractly and published physically over a wide variety of channels, and extensive tailoring of this behavior by updating the appropriate .NET configuration files.

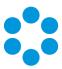

# **Workflow Process**

The workflow process is an ITIL process used by the organization in their everyday operations. Examples of workflow processes include Workflow Management, Availability Management and Release Management.

# **Workflow Template**

The workflow template is a predefined request structure that already includes the necessary tasks and approvals to create a request. Workflow templates can be used for those requests that occur regularly, with little or no change to the basic details.

# **WSRP Portal**

Sharepoint portal